# **2017 AFP Summit**

September 21, 2017

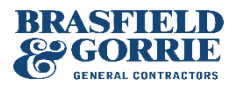

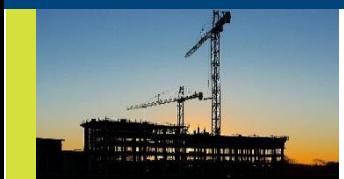

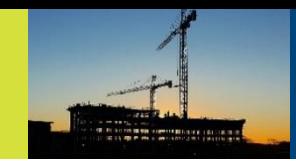

## **Company Snapshot**

- Founded in 1964 with Headquarters in Birmingham
- Privately Held Company with 2,500+ Employees
- All Owners are Active Employees
- \$3.0 Billion Annual Revenue
- 175+ Active Jobsites
- Average Job Size \$14.0 Million
- Performed Work in 37 States
- Currently Working in 18 States

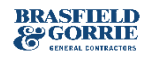

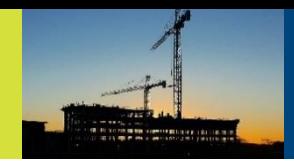

### **Company Footprint**

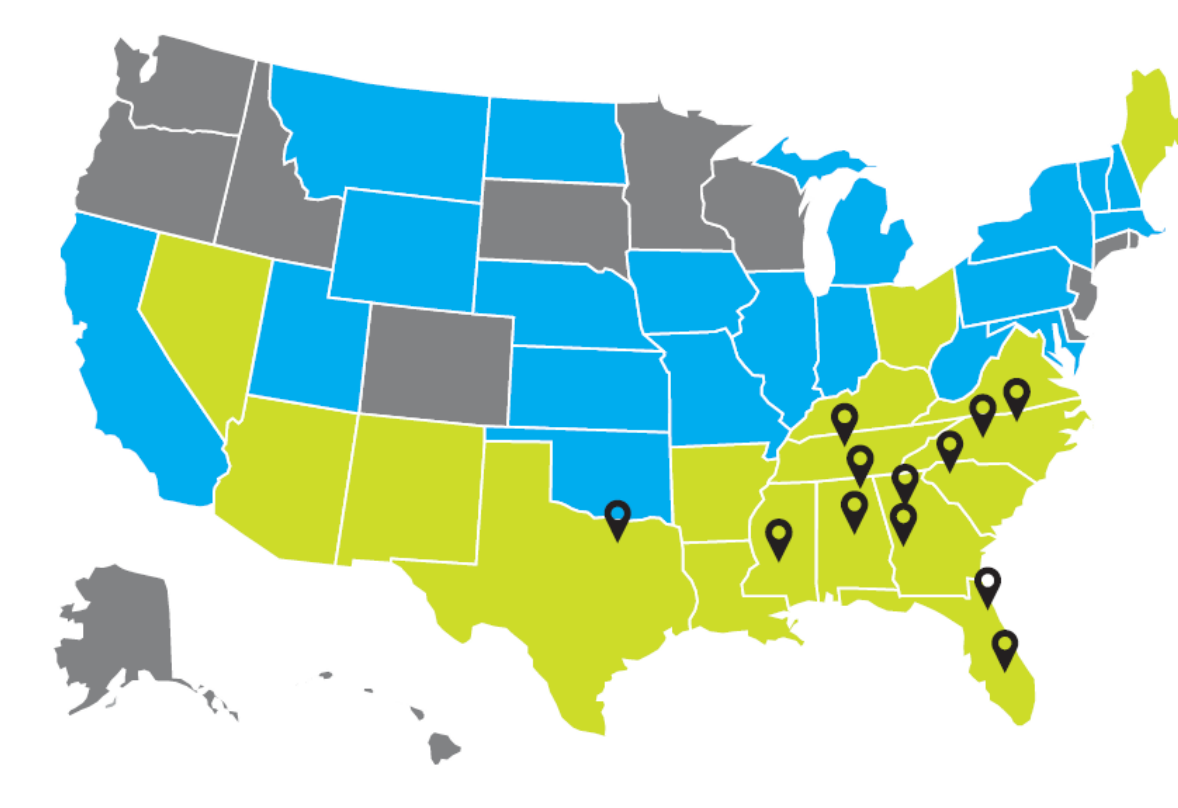

#### **STATES**

- **CURRENT WORK**
- **PERFORMED WORK**

#### **OFFICES**

**ATLANTA BIRMINGHAM CHARLOTTE COLUMBUS DALLAS GREENVILLE HUNTSVILLE JACKSON JACKSONVILLE NASHVILLE ORLANDO RALEIGH** 

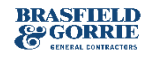

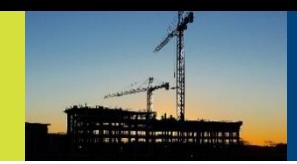

### **12 Regional Offices**

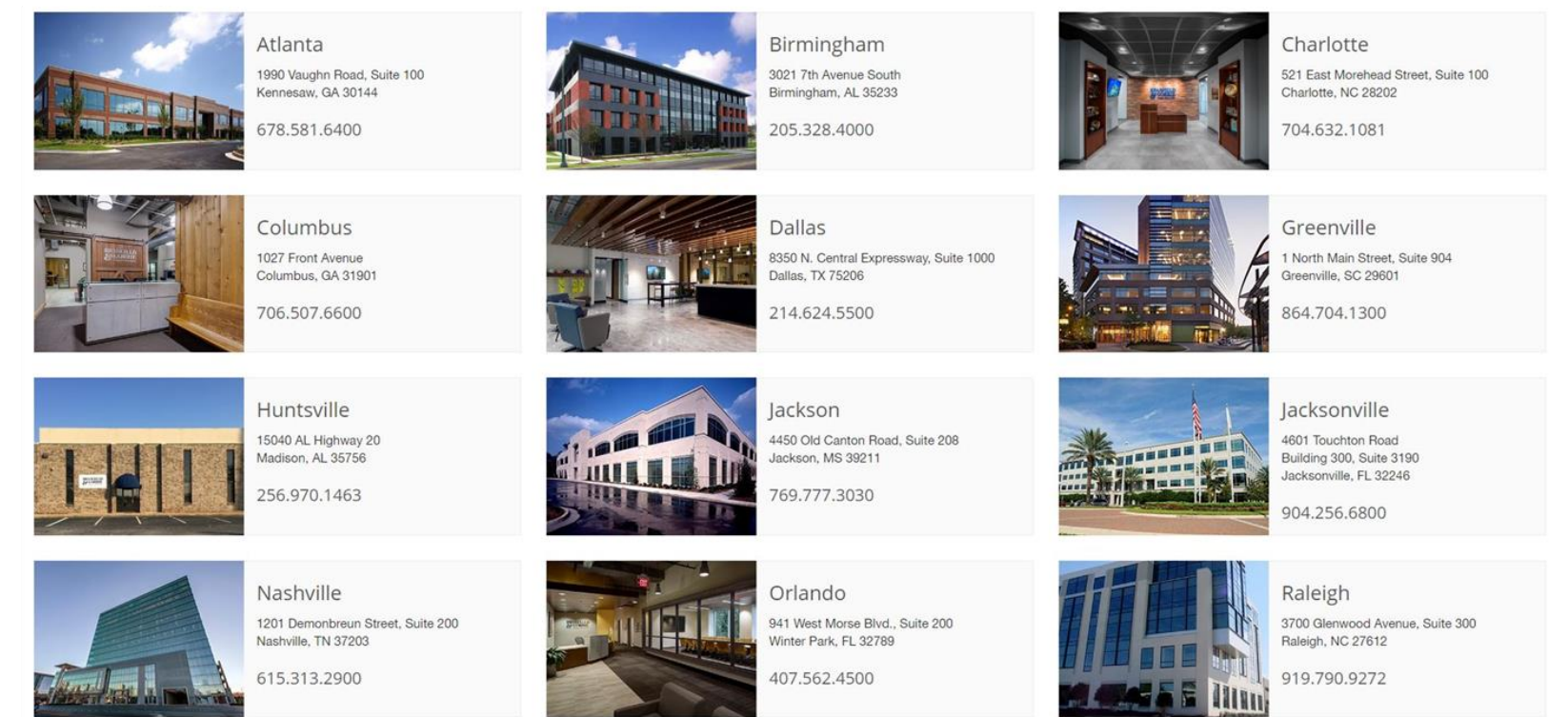

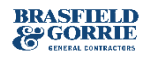

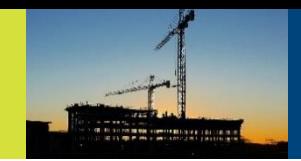

### **32 Operating Divisions**

### **7 Regions**

- Region 1 Atlanta (Office, Retail, Mixed Use) and Dallas  **Rob Blalock, Region President**
- Region 2 Atlanta Healthcare, Raleigh, and Charlotte  **Trey Sanders, Region President**
- Region 3 Orlando and Jacksonville  **Tim Dwyer, Region President**
- Region 4 Birmingham (Commercial, Industrial, Federal)  **Trey Clegg, Region President**
- Region 5 Birmingham Heavy  **Brian Barr, Region President**
- Region 6 Birmingham Healthcare and Nashville  **Todd Jackson, Region President**
	- Region 7 Atlanta (Corporate Services, Education, Sports and Entertainment), Columbus, and Greenville, SC  **Keith Johnson, Region President**

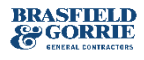

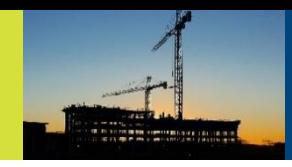

# 14 MARKET **SECTORS**

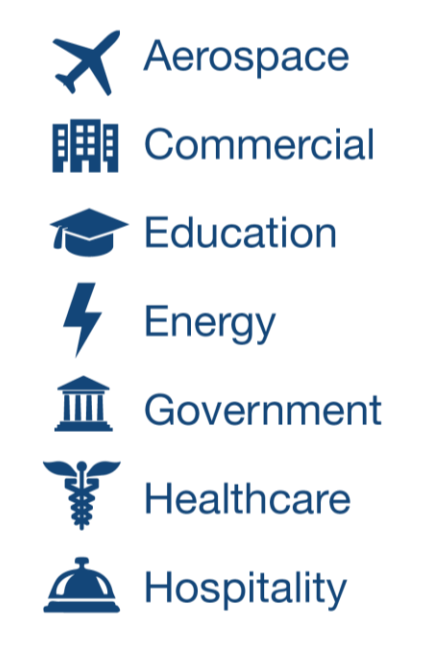

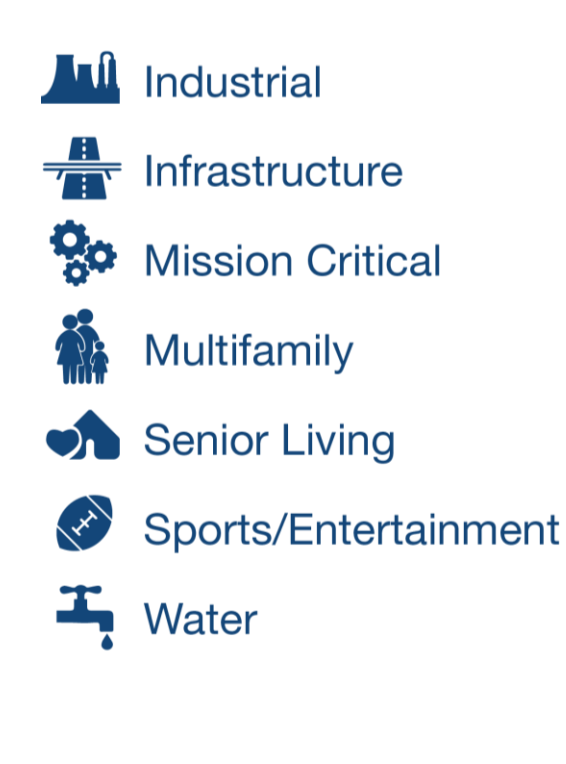

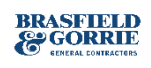

#### *Engineering-News Record National*

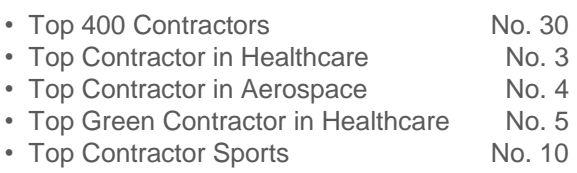

• Top 100 in New Contracts No. 25

#### **Building Design+Construction Giants 300 Report**

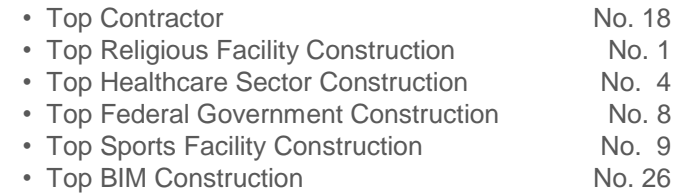

#### *Engineering-News Record Southeast*

- Top General Contractor No. 1
- Top Private Contractor No. 1
- Top Georgia Contractors No. 1
- Top Green Contractor No. 2

#### **Associated Builders and Contractors National**

- Five National ABC Eagle Awards
- Three National ABC Pyramid Awards
- Productivity Award
- Greener Tomorrow Award
- Design-Build Award
- Contractor of the Year (2014)

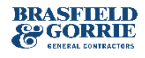

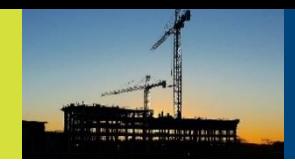

### **Employee Trends**

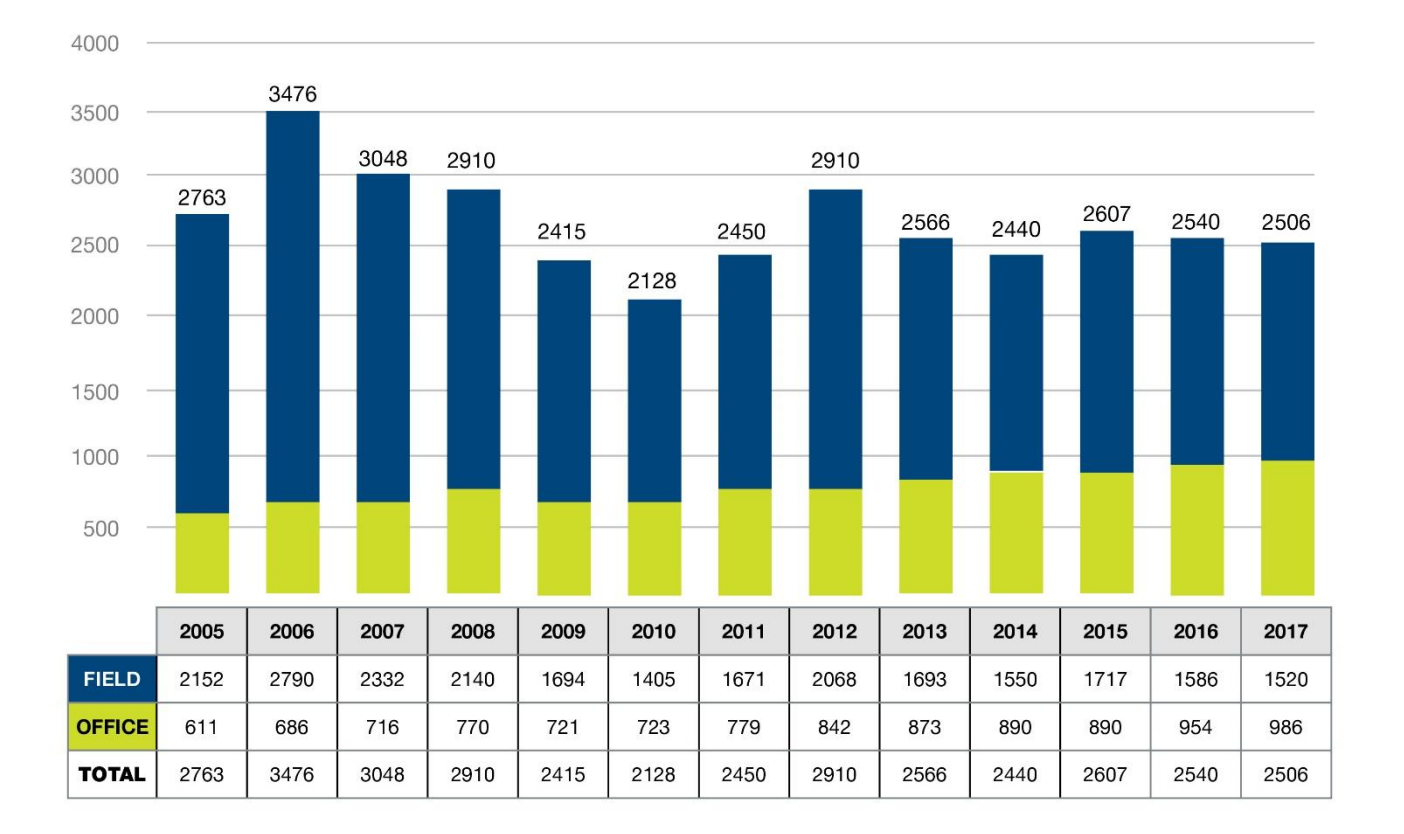

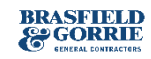

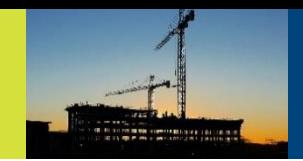

### **Work Mix by State**

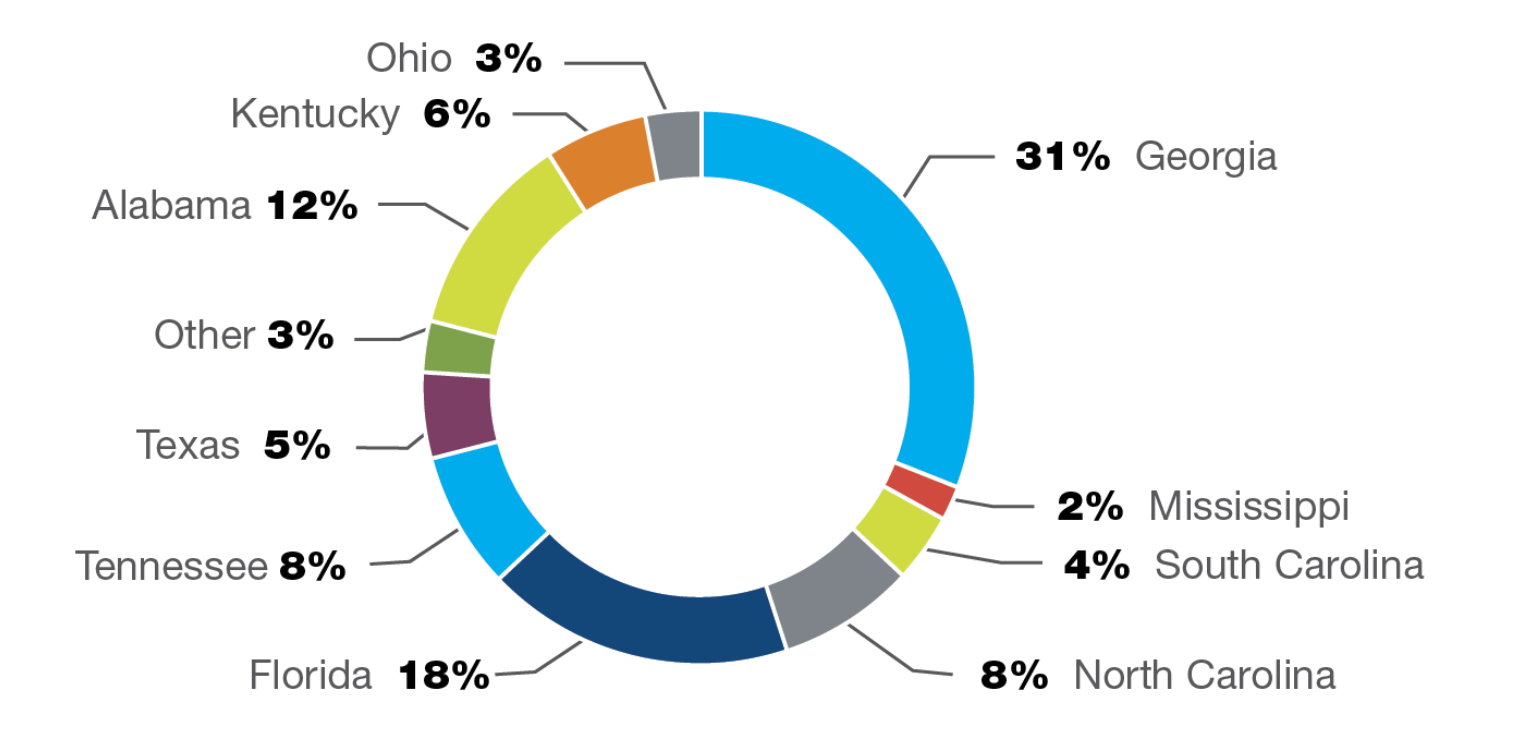

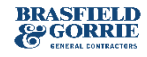

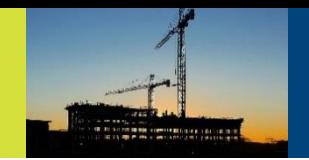

### **Work Mix by Market Sector**

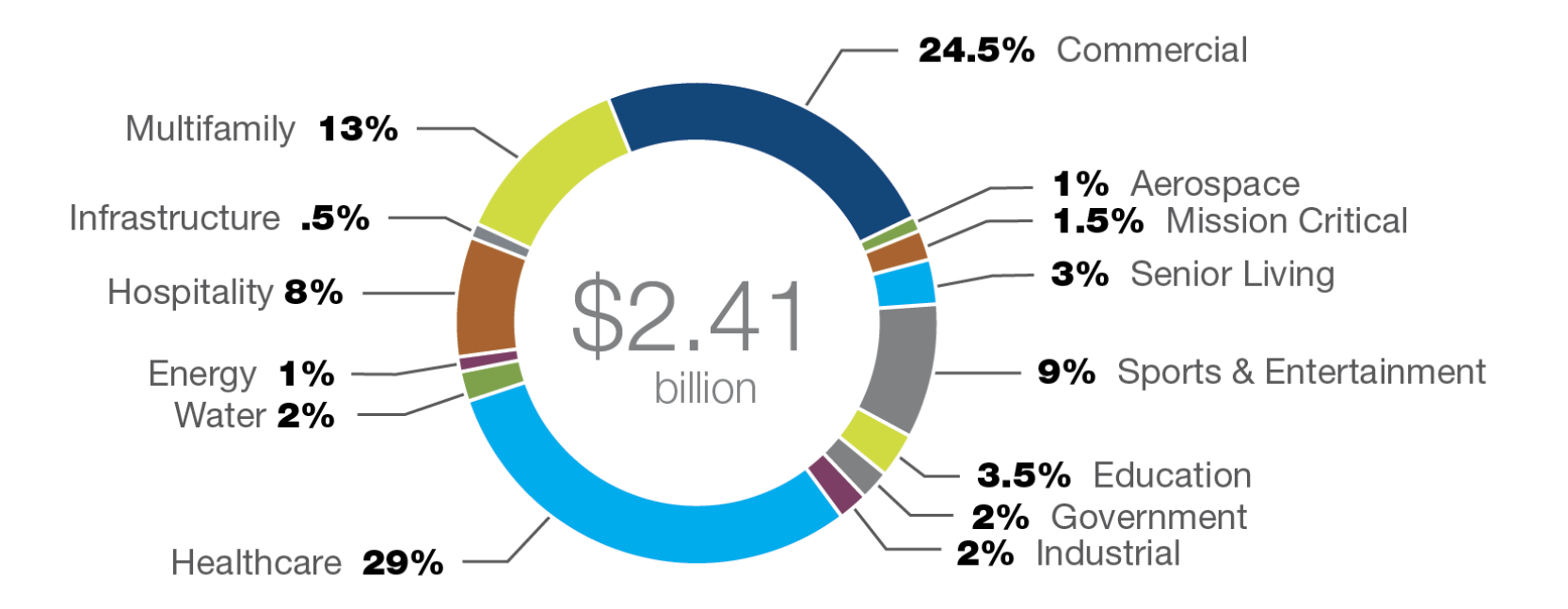

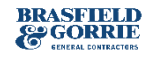

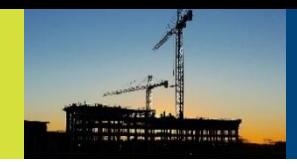

## **Work Mix by Type**

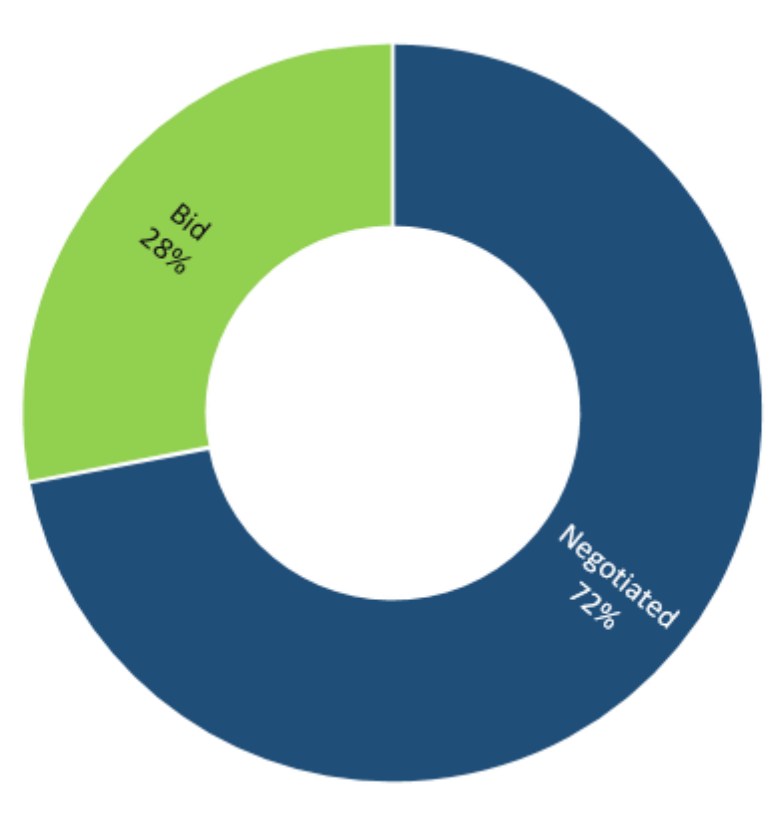

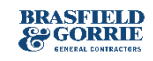

**Corporate** Organization

### **Gross Revenues in Billions**

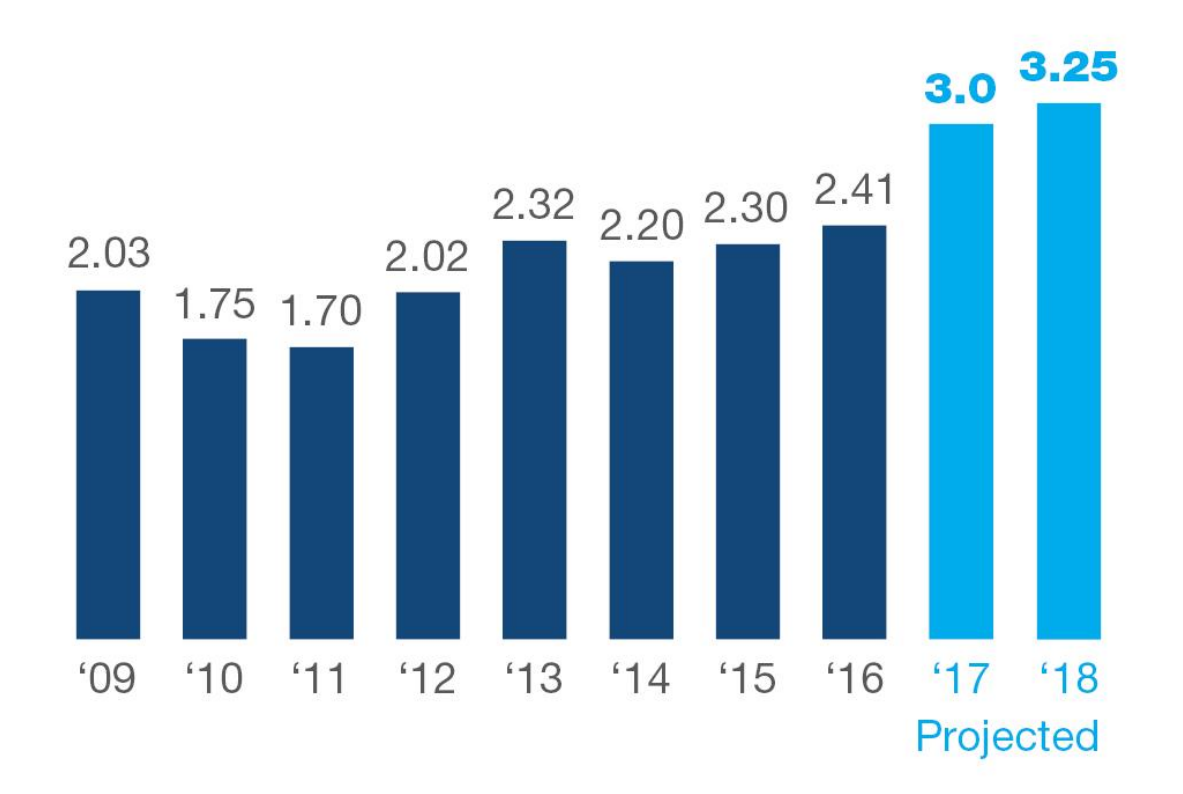

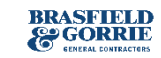

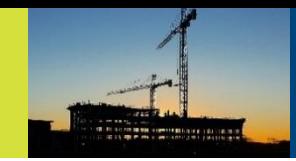

### **Our Culture - What Makes Us Unique**

- Founders Set the Tone / 53-Year Track Record
- Self-Perform Capability / Training Programs
- Risk Tolerance / Unique Projects
- "One Company" Focus
- Internal Leadership Development
- Market Diversification
- Innovation
- Meeting Commitments
- Relationships
- Our People
- Commitment To Our Communities

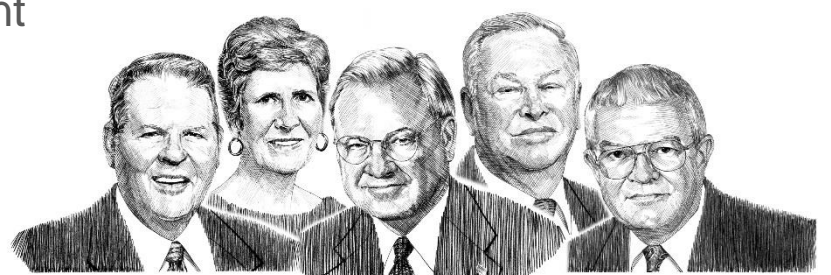

Jim Anthony ● Imogene Powell ● Miller Gorrie ● James Harbison ● John Darnall

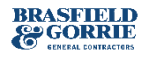

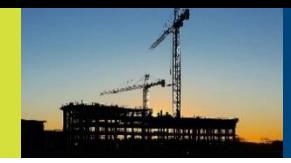

#### St. Vincent's Hospital Birmingham

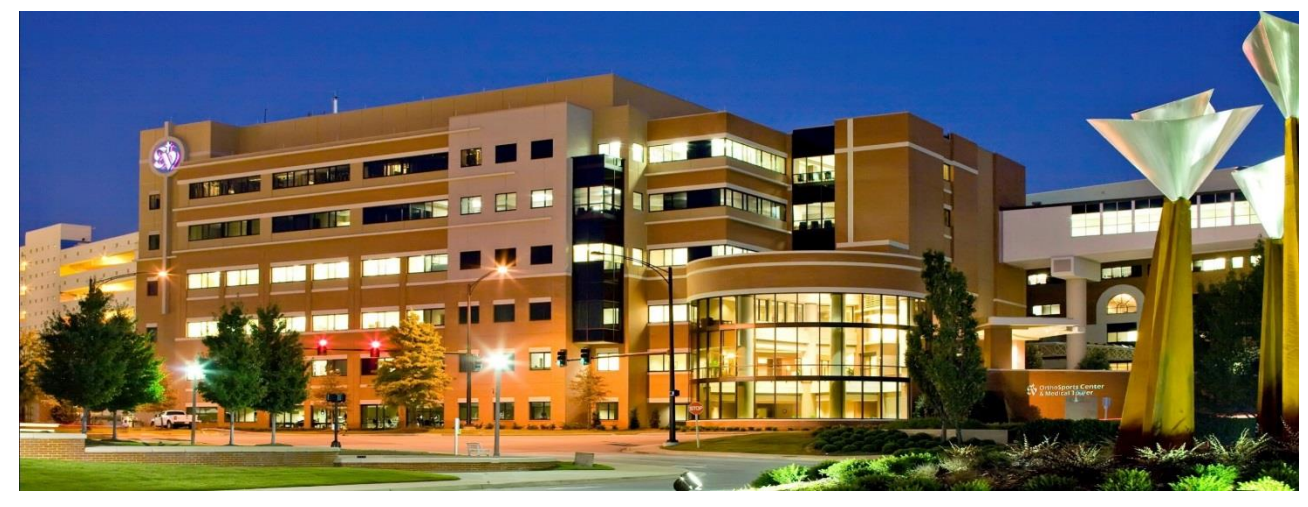

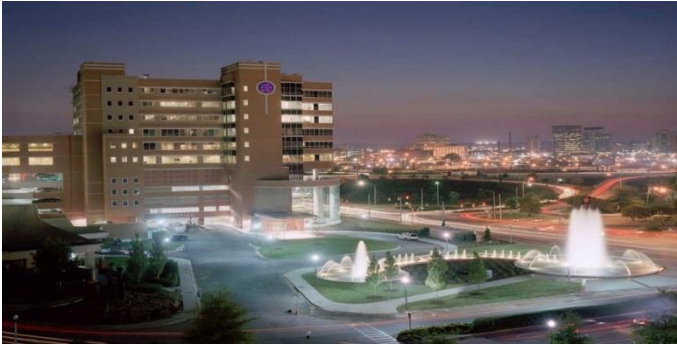

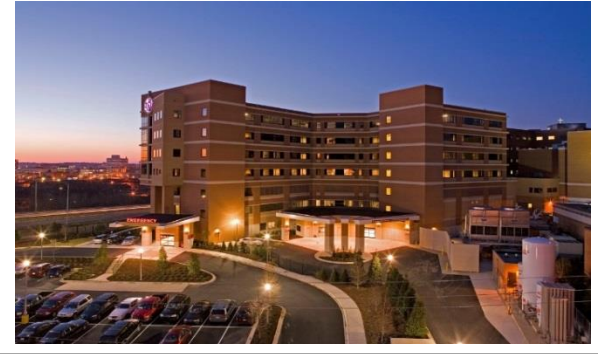

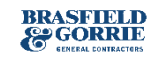

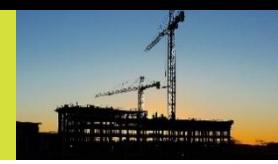

#### UAB Women & Infants Center/Radiation Oncology & POB

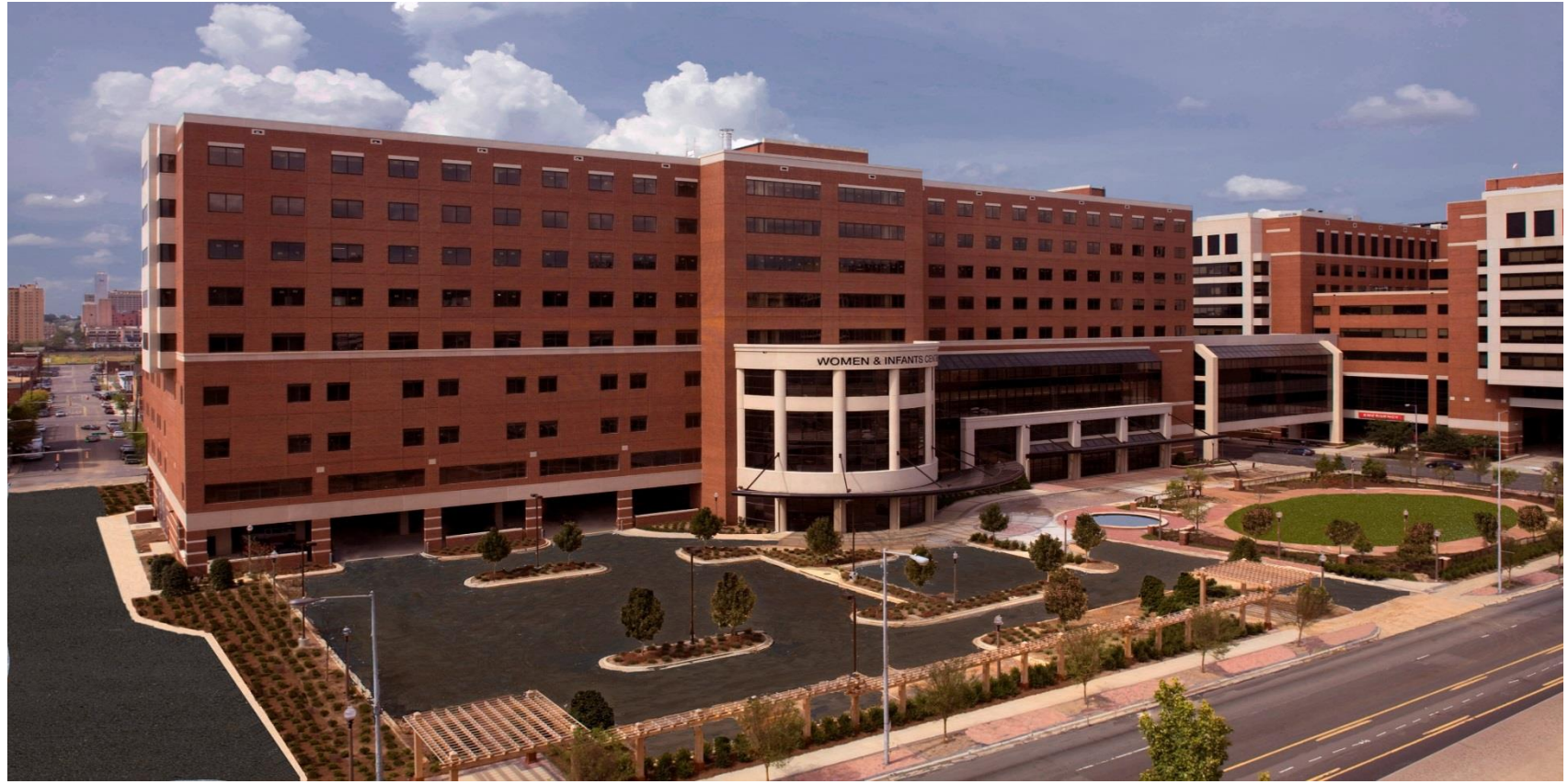

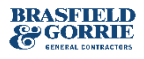

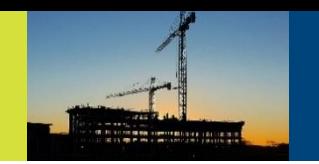

**Westin** 

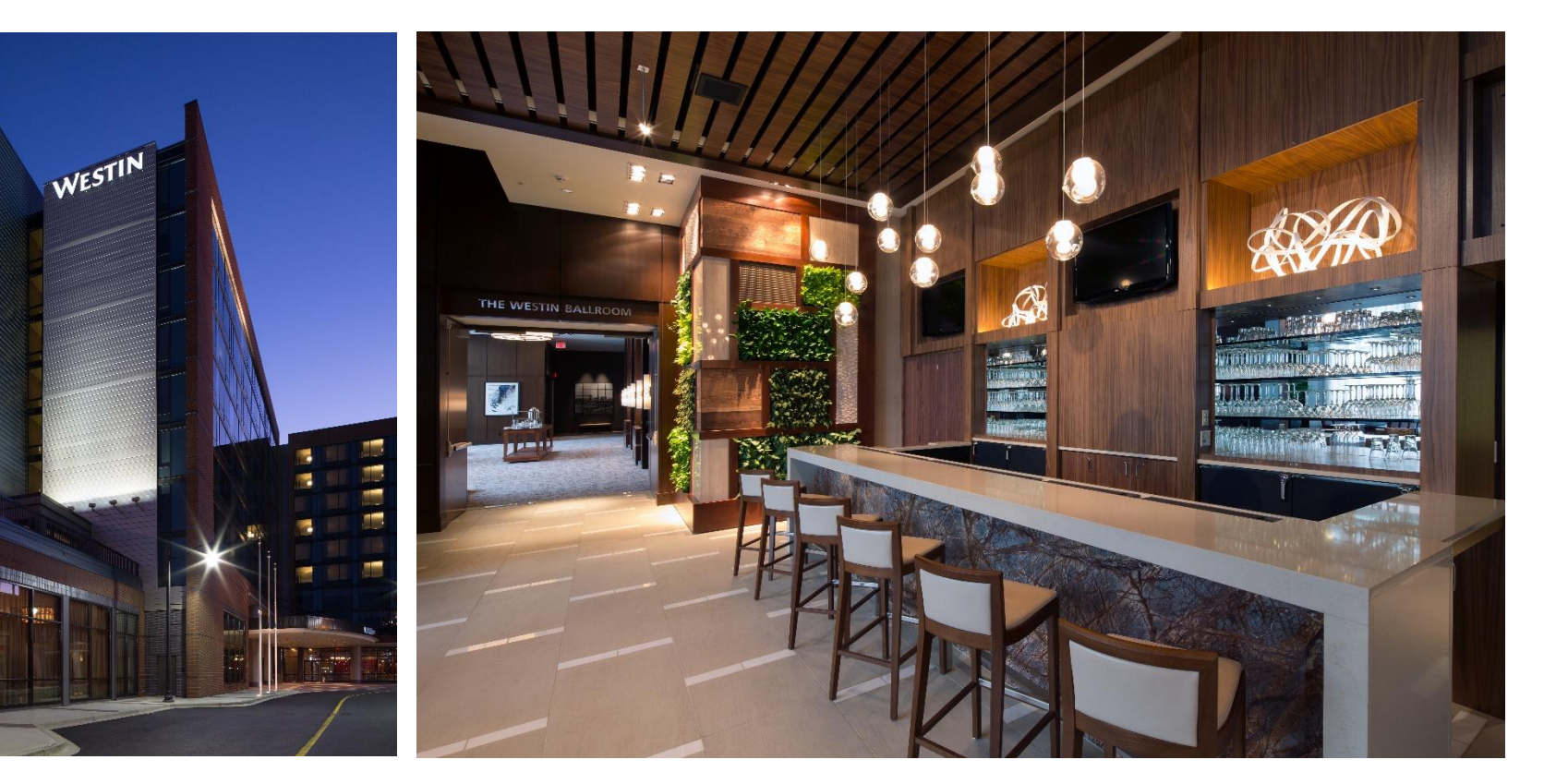

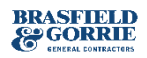

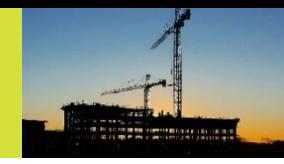

#### Kirklin Clinic

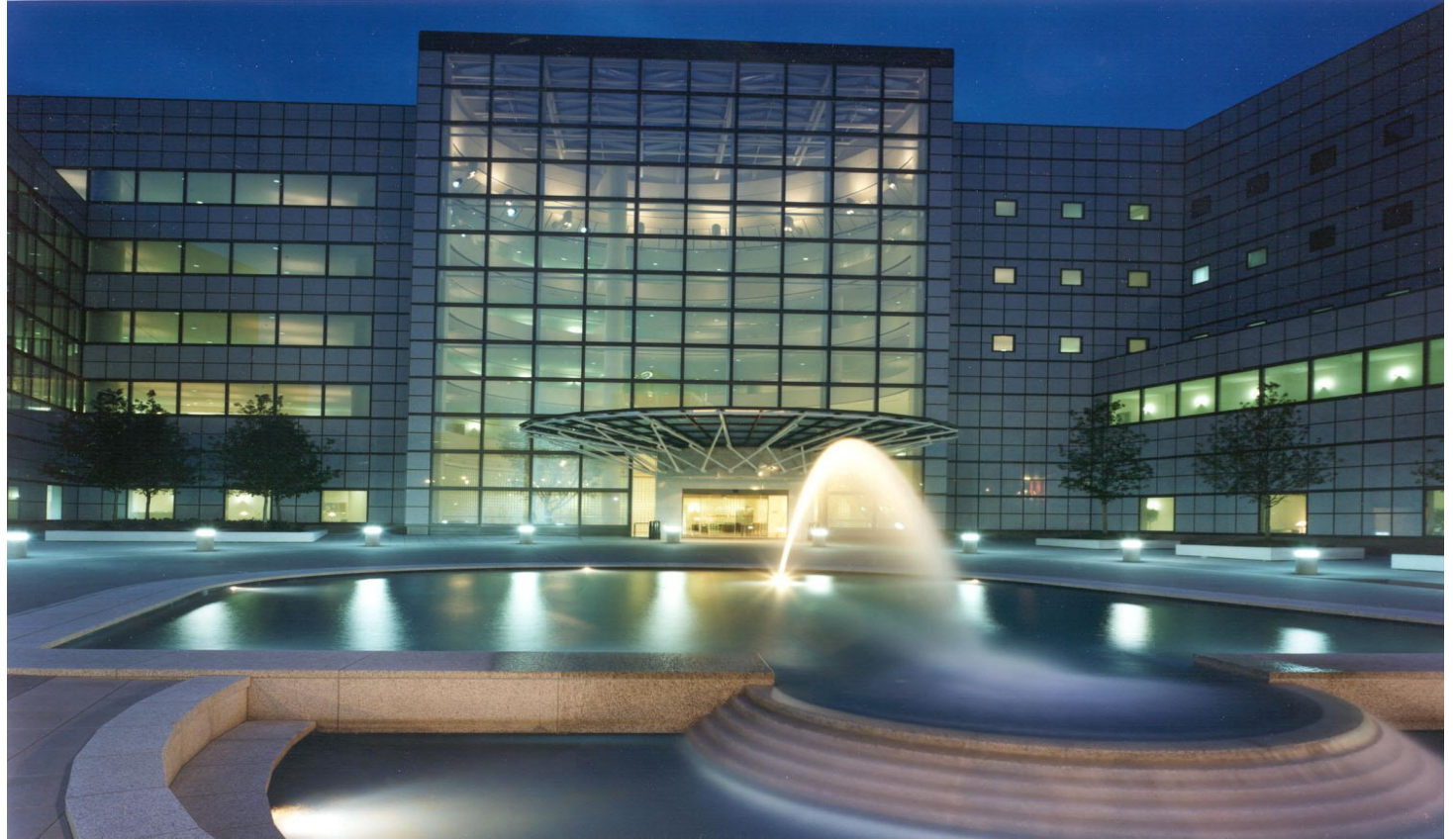

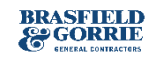

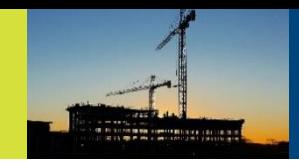

#### **Grandview**

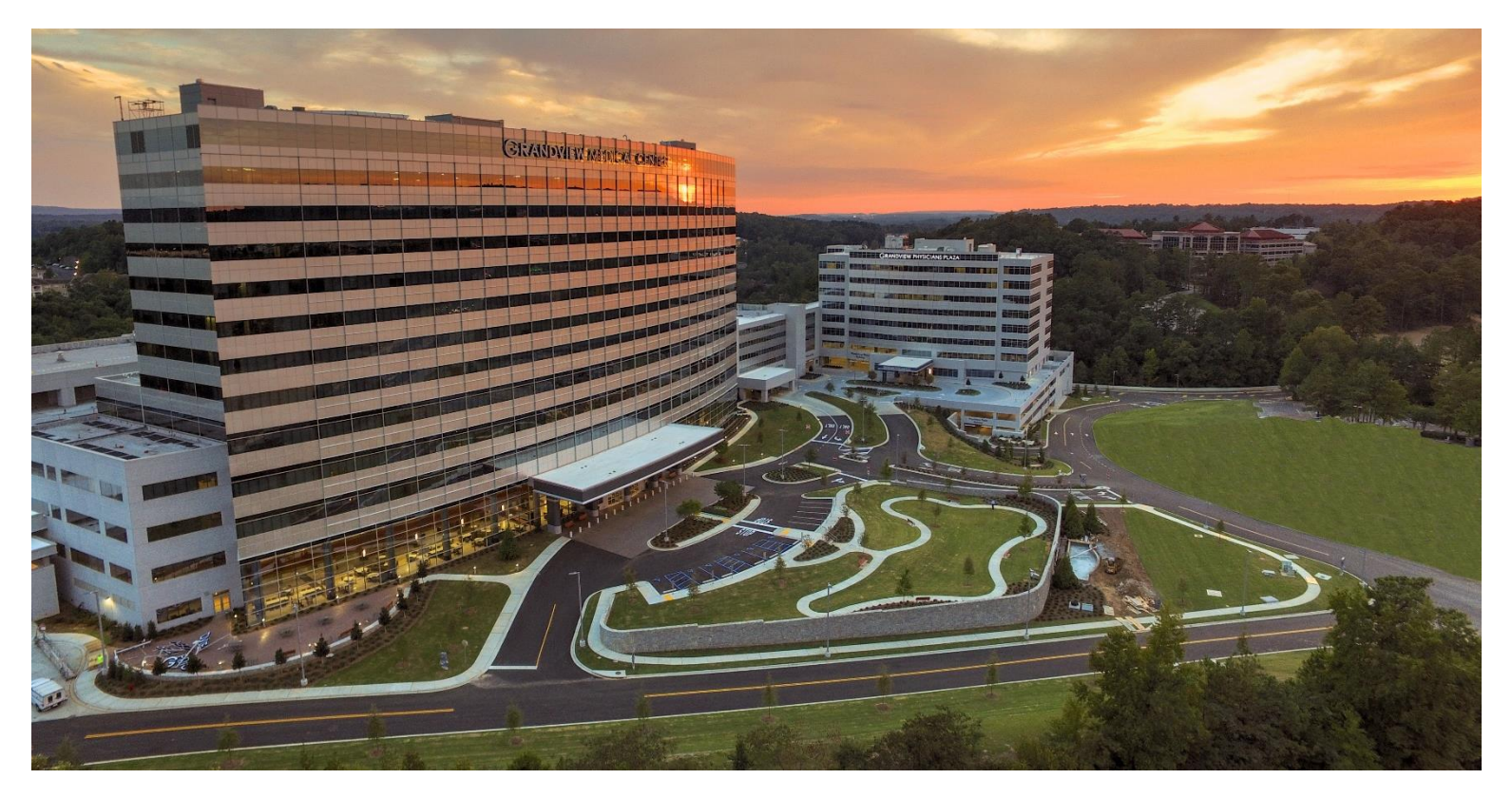

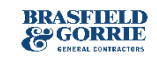

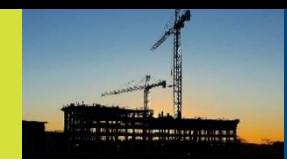

#### BellSouth Tower & Regions (AmSouth) Harbert Plaza

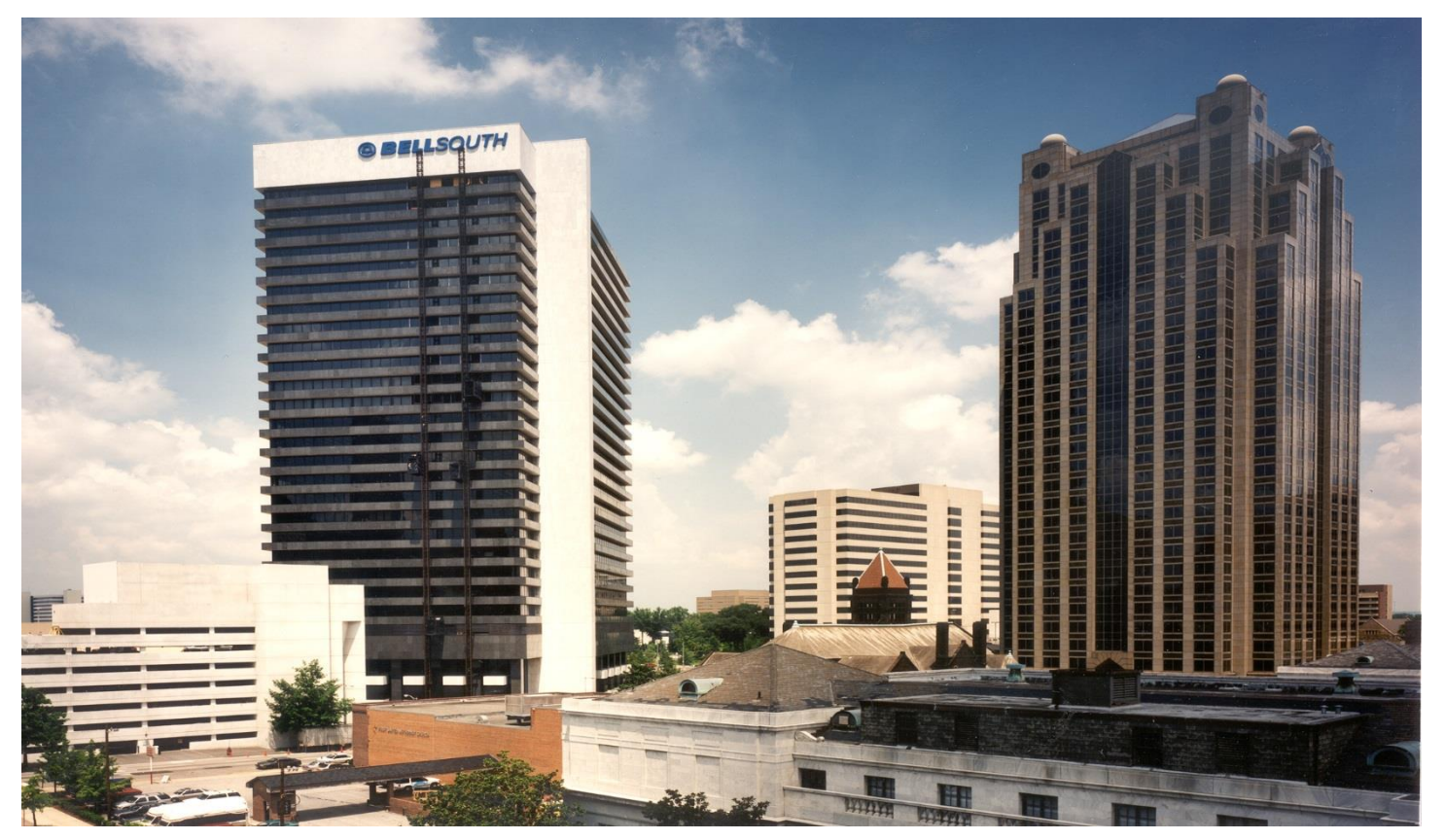

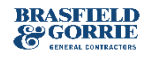

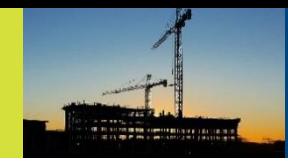

#### One Federal Place

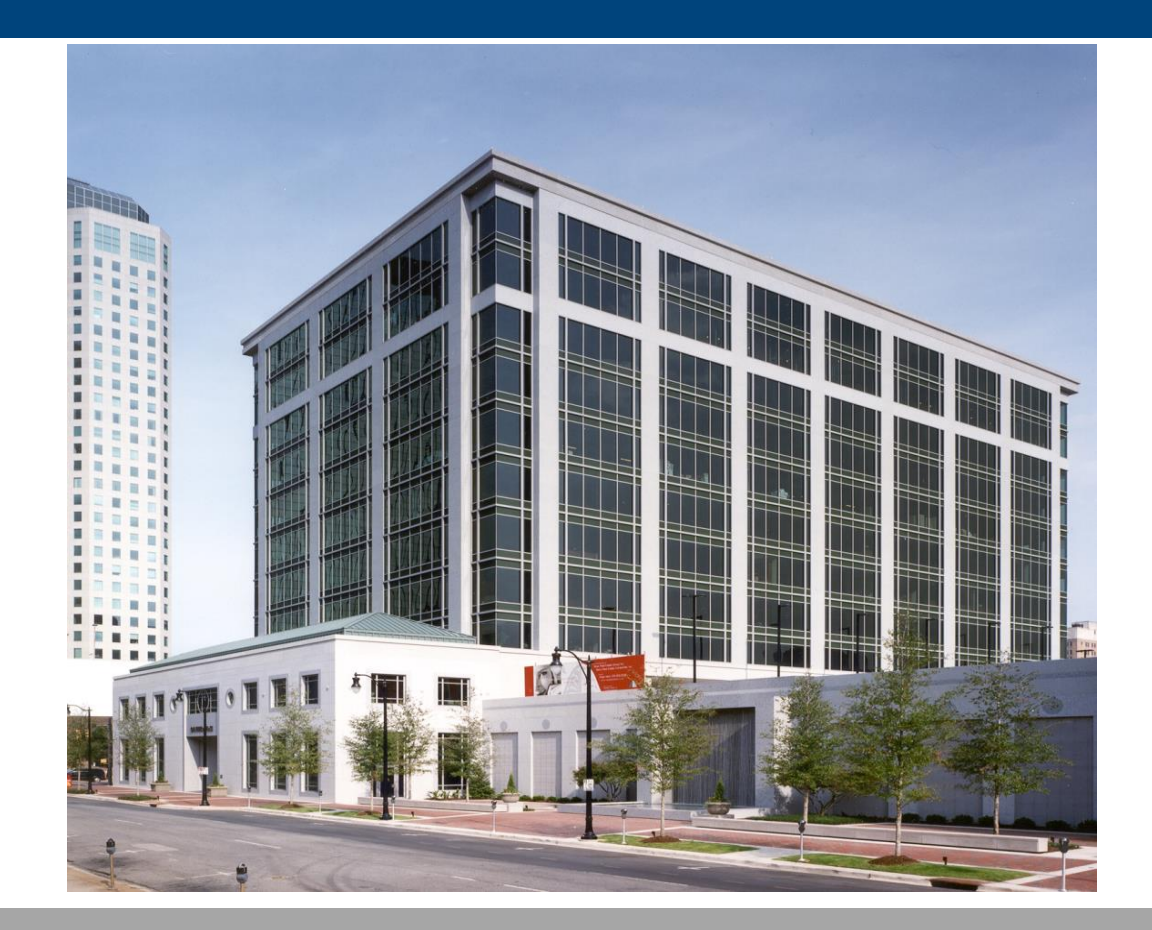

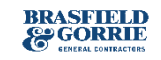

**Corporate** Organization

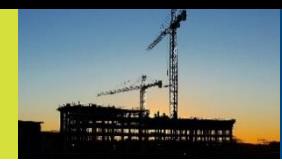

#### Pepper Place

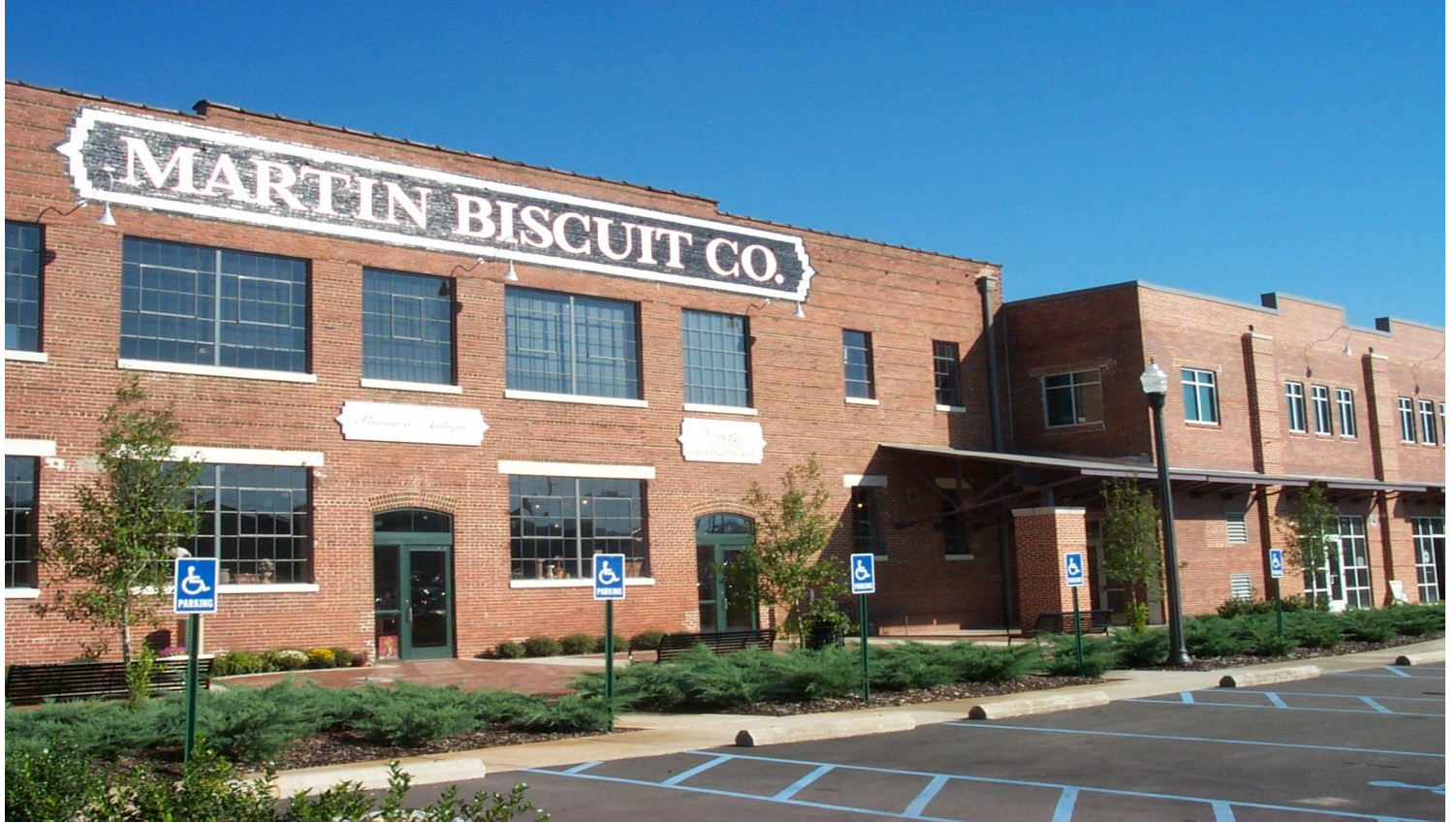

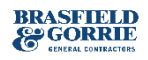

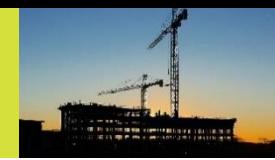

#### Blue Cross Blue Shield Corporate Office

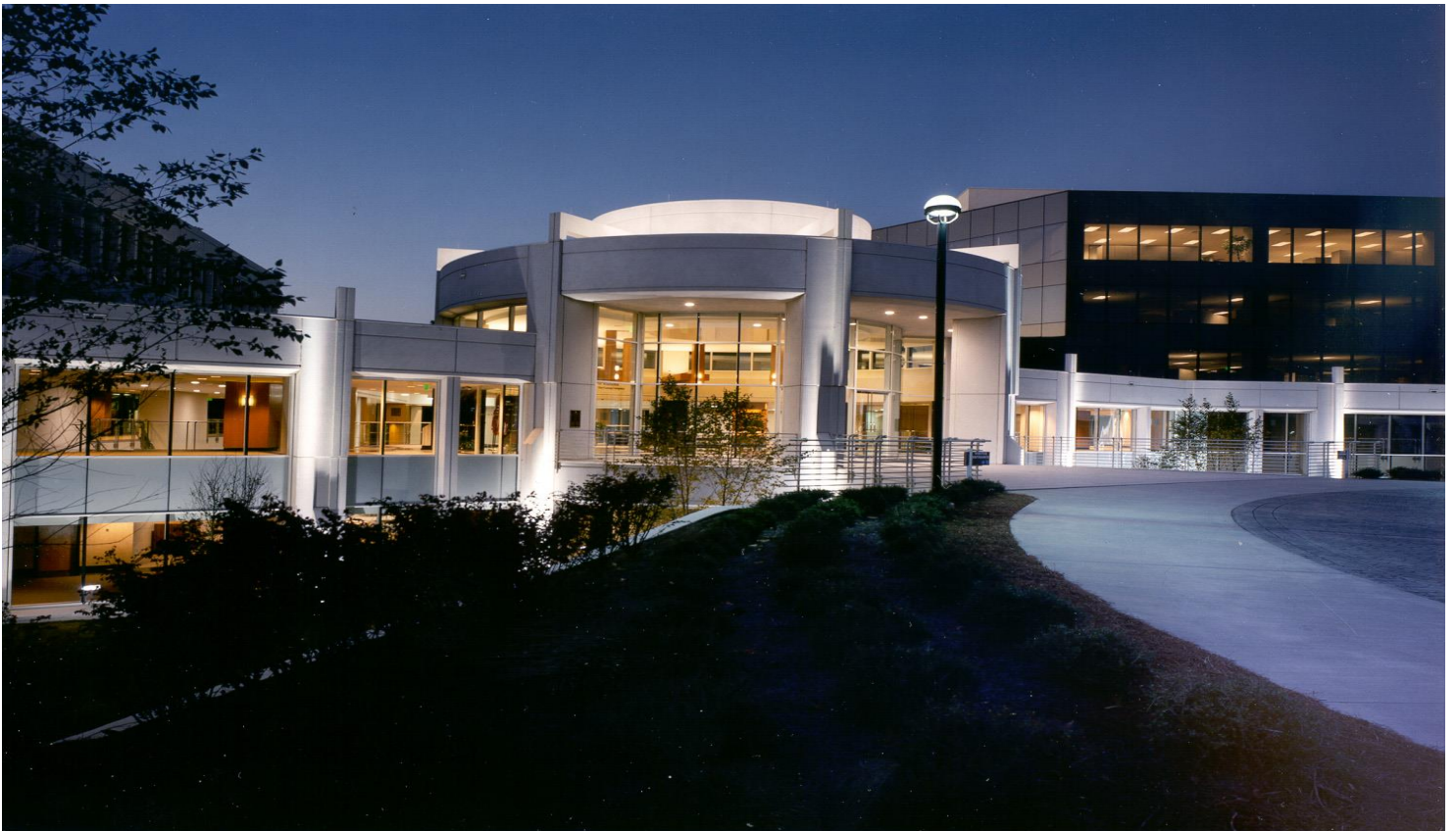

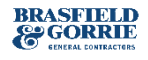

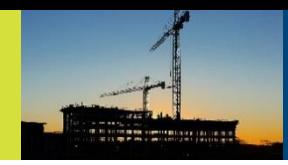

#### Energen Plaza

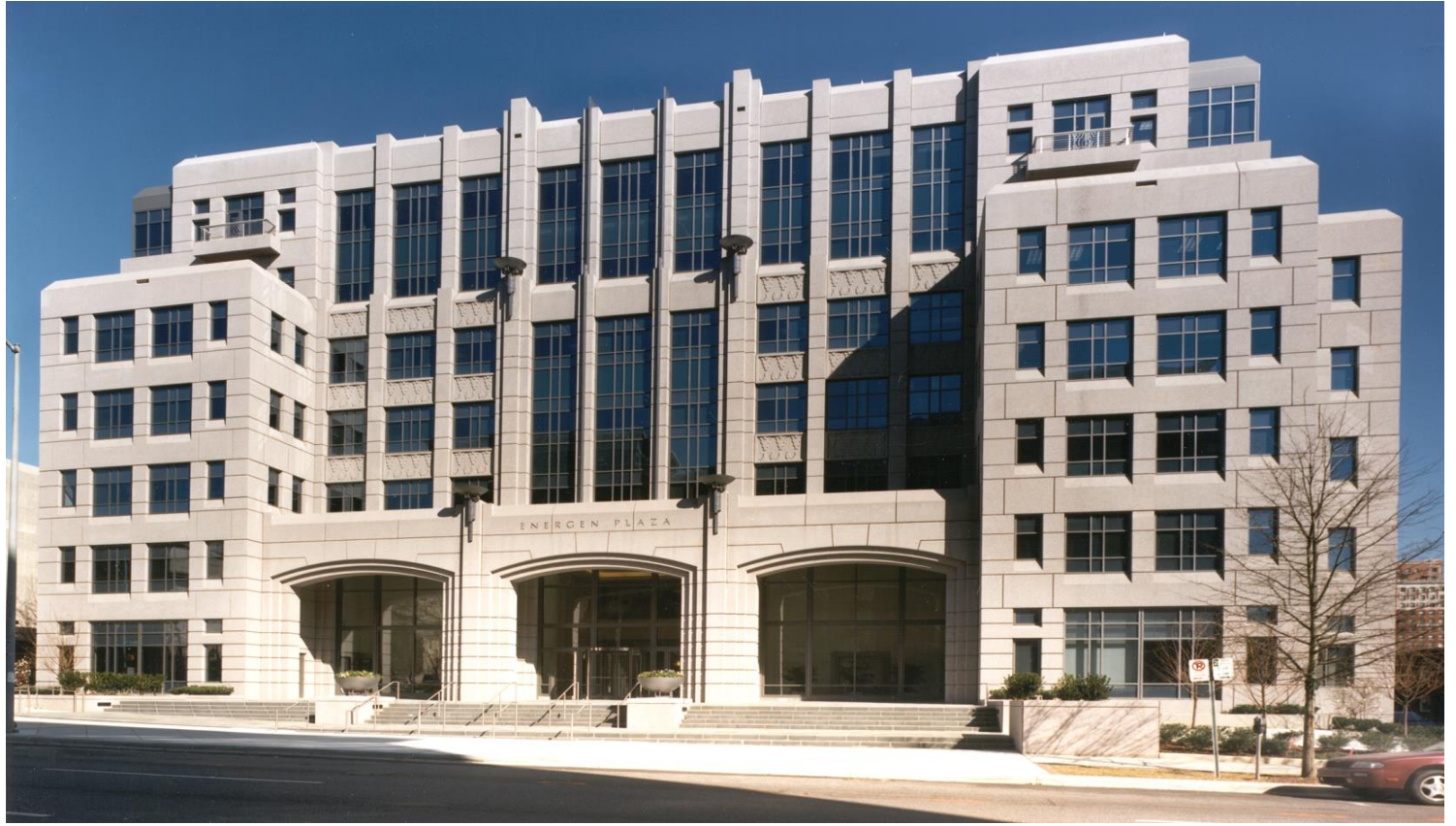

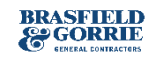

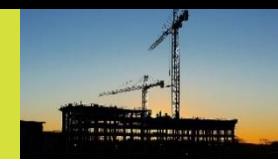

#### Brookwood Mall

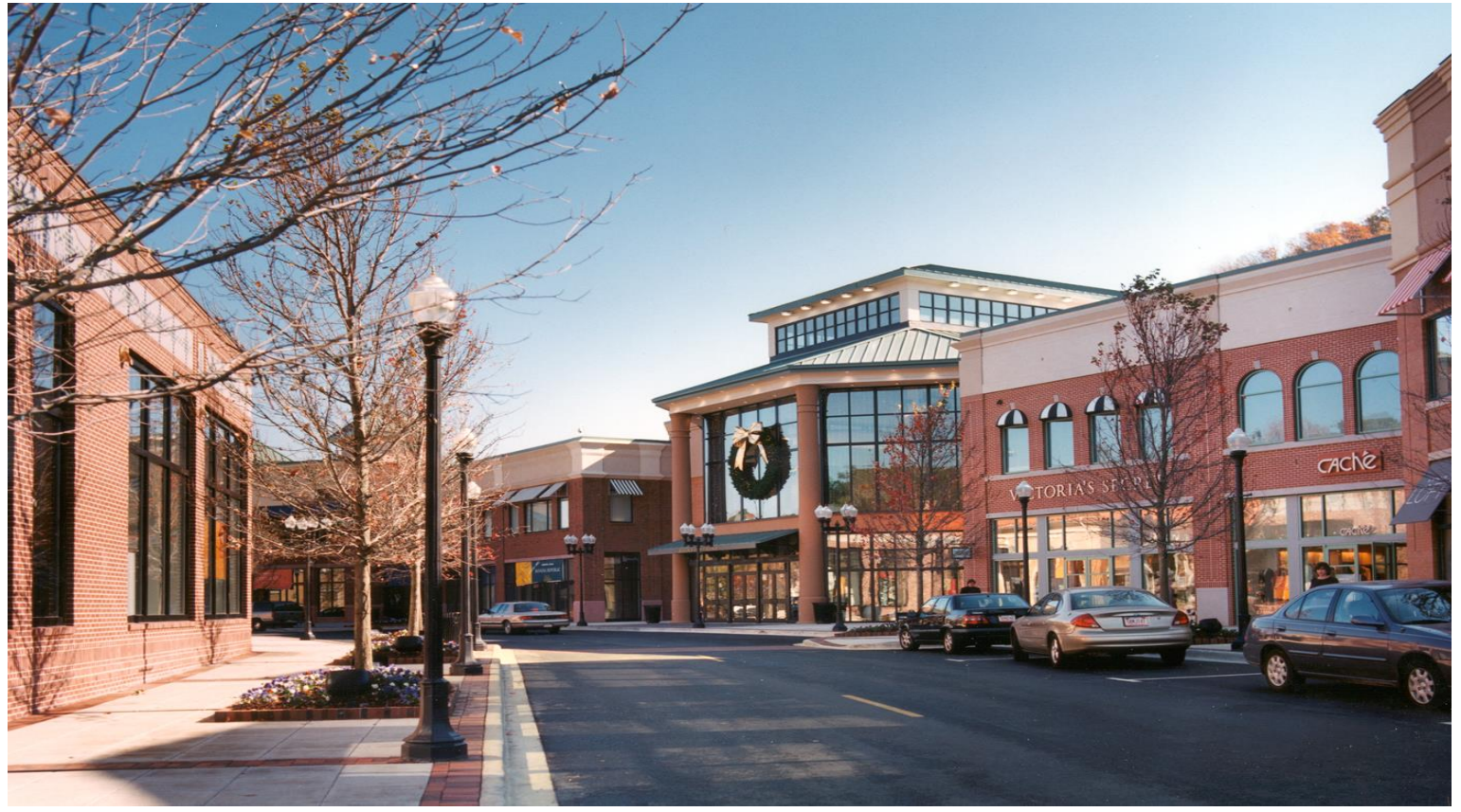

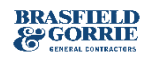

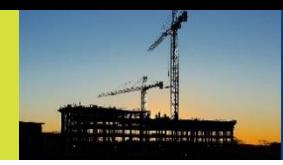

#### Jenkins Brick

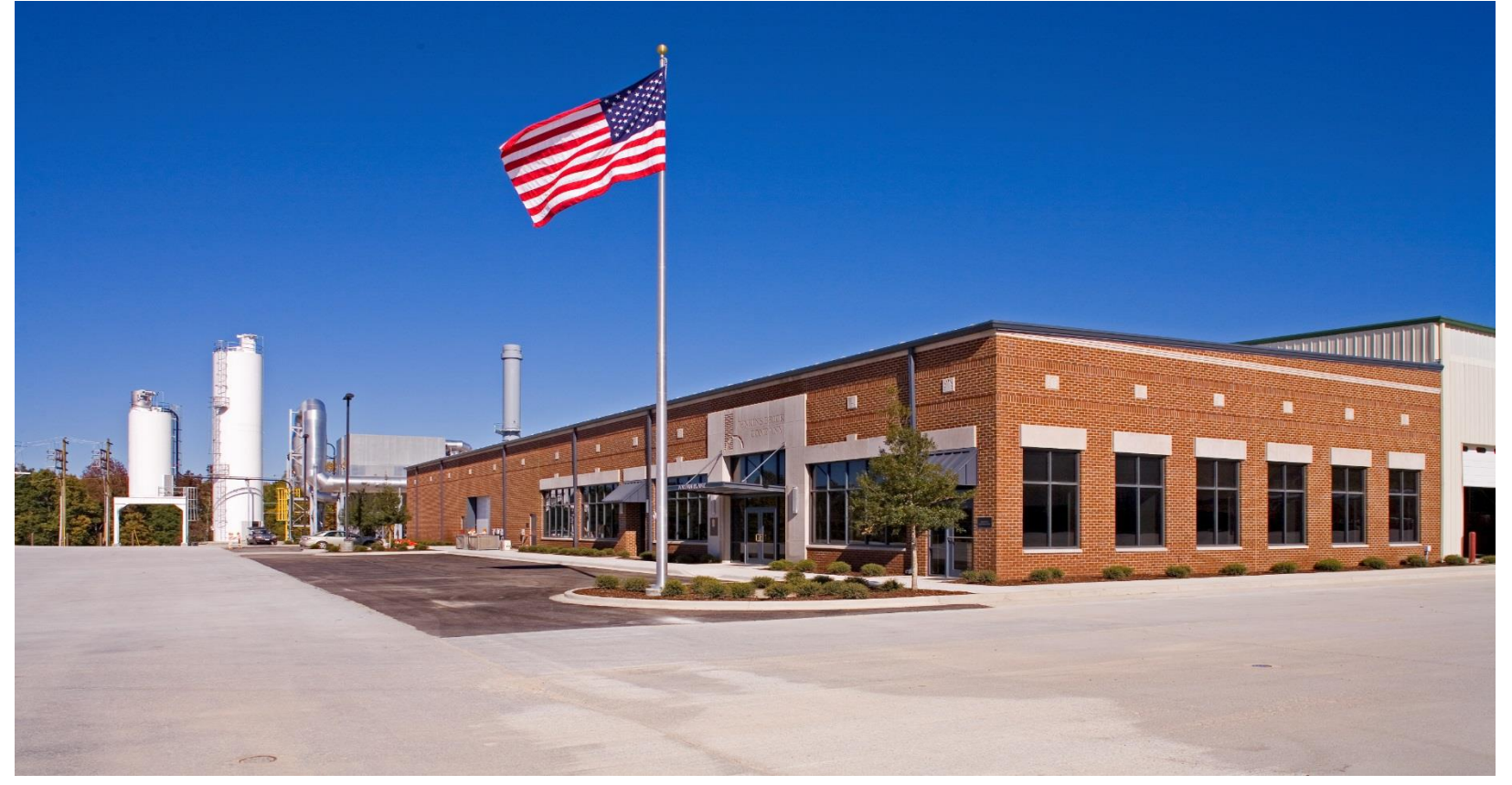

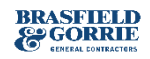

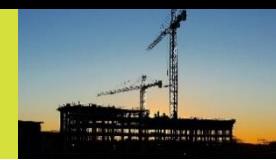

#### Independent Presbyterian Church Addition

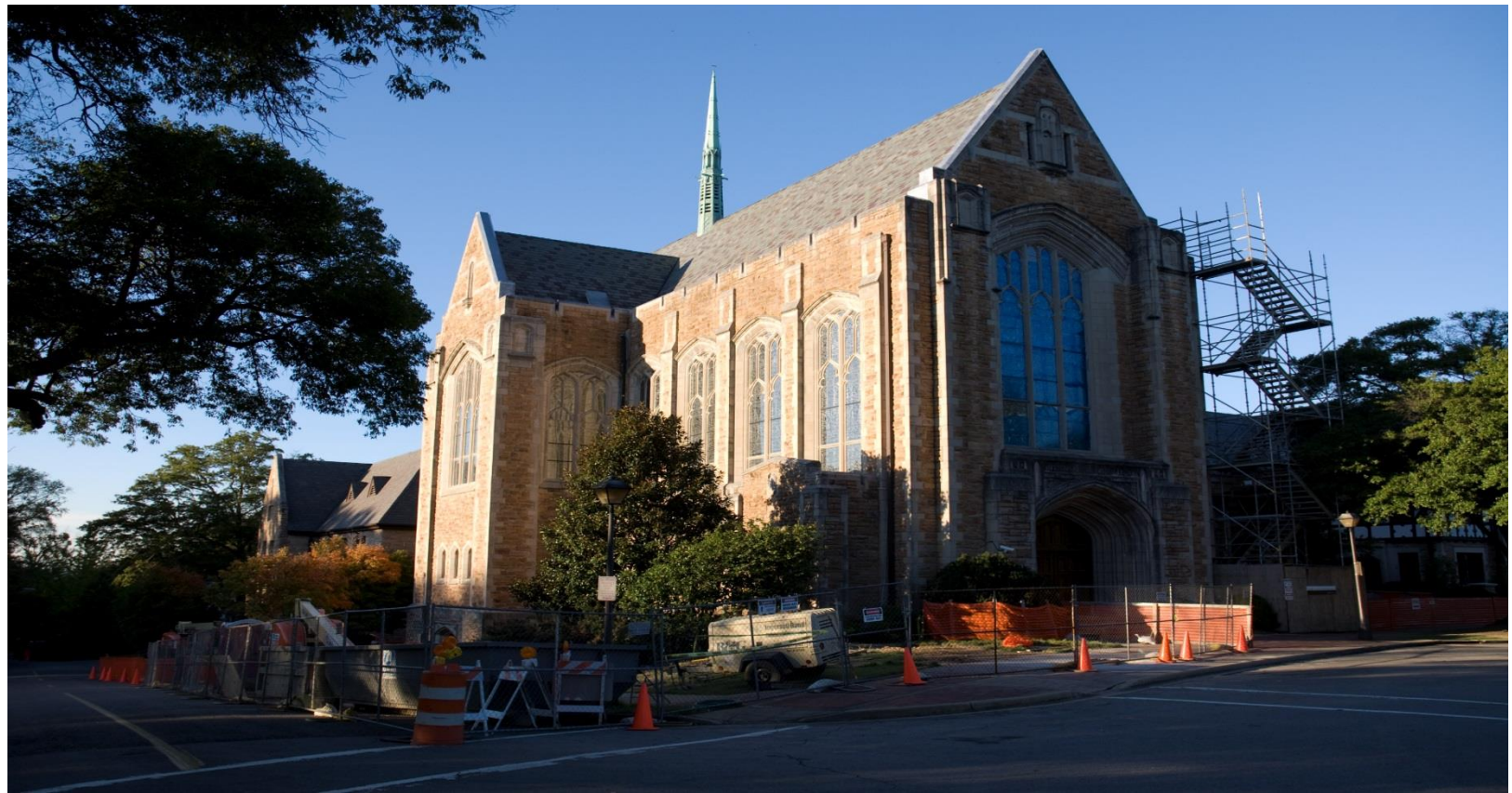

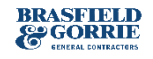

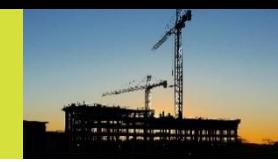

#### Temple Emanu-El

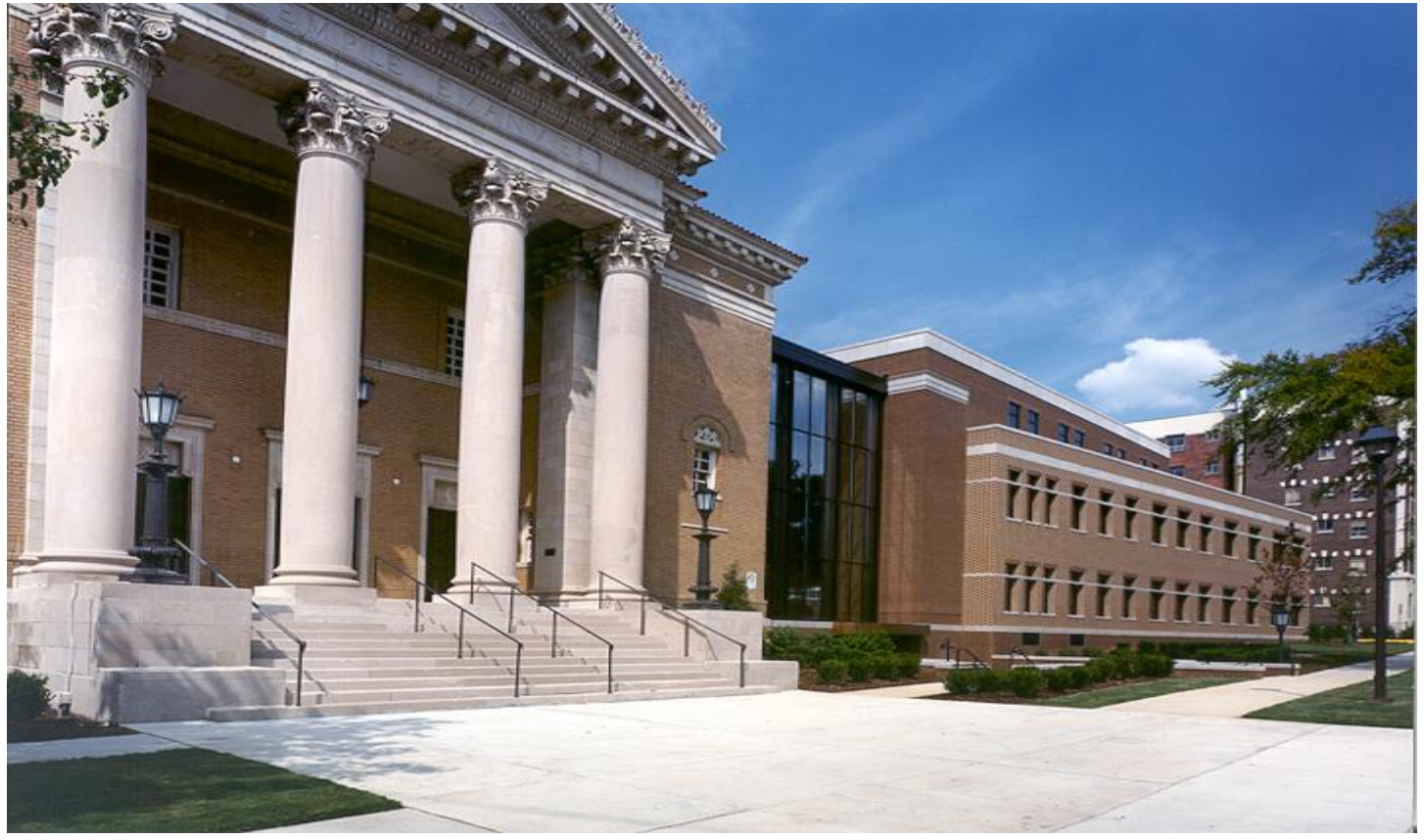

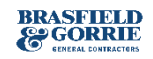

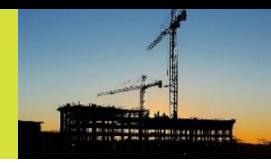

#### Village Creek Wastewater Treatment Plant

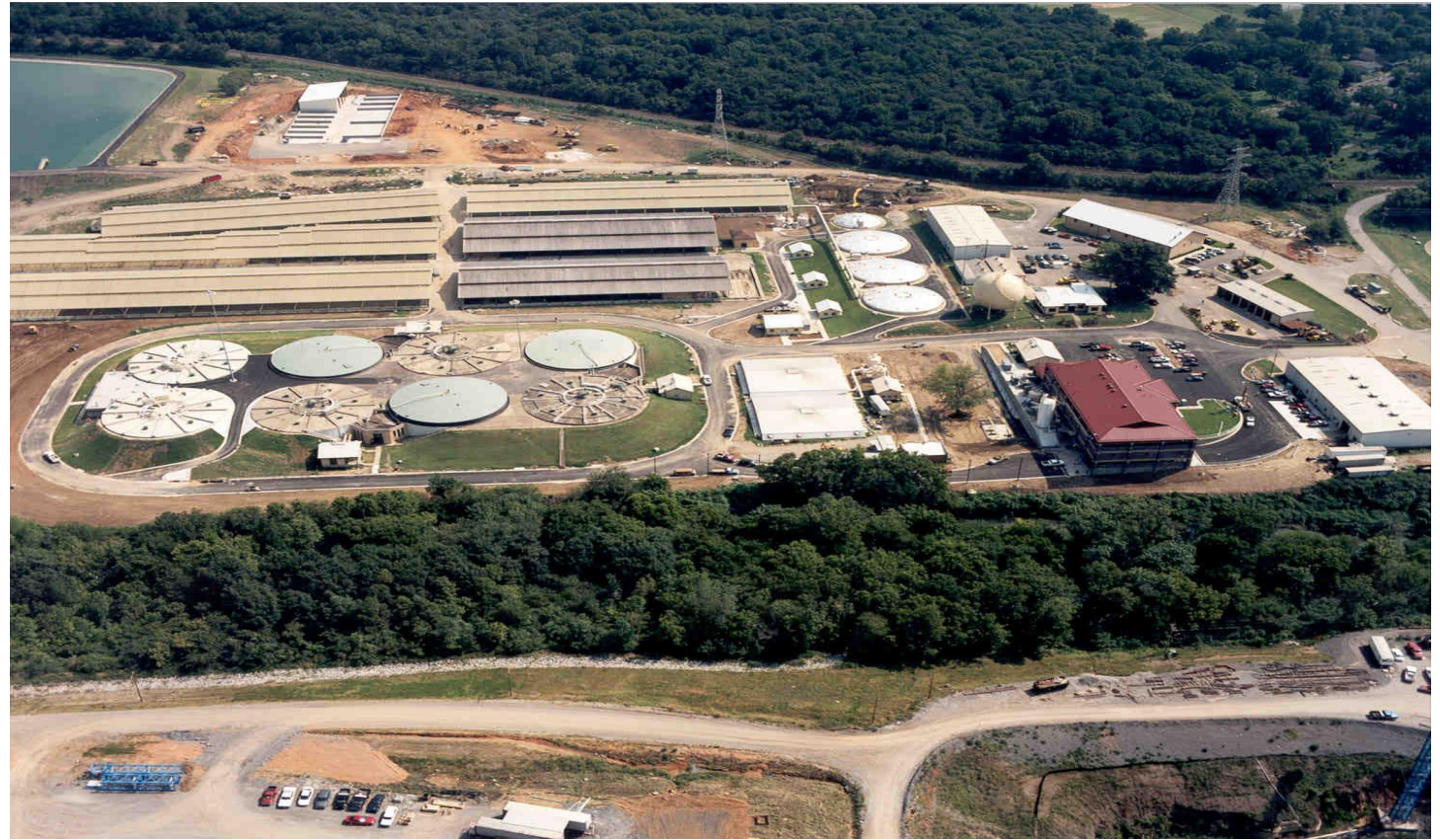

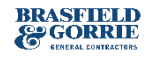

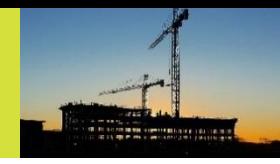

#### McWane Center

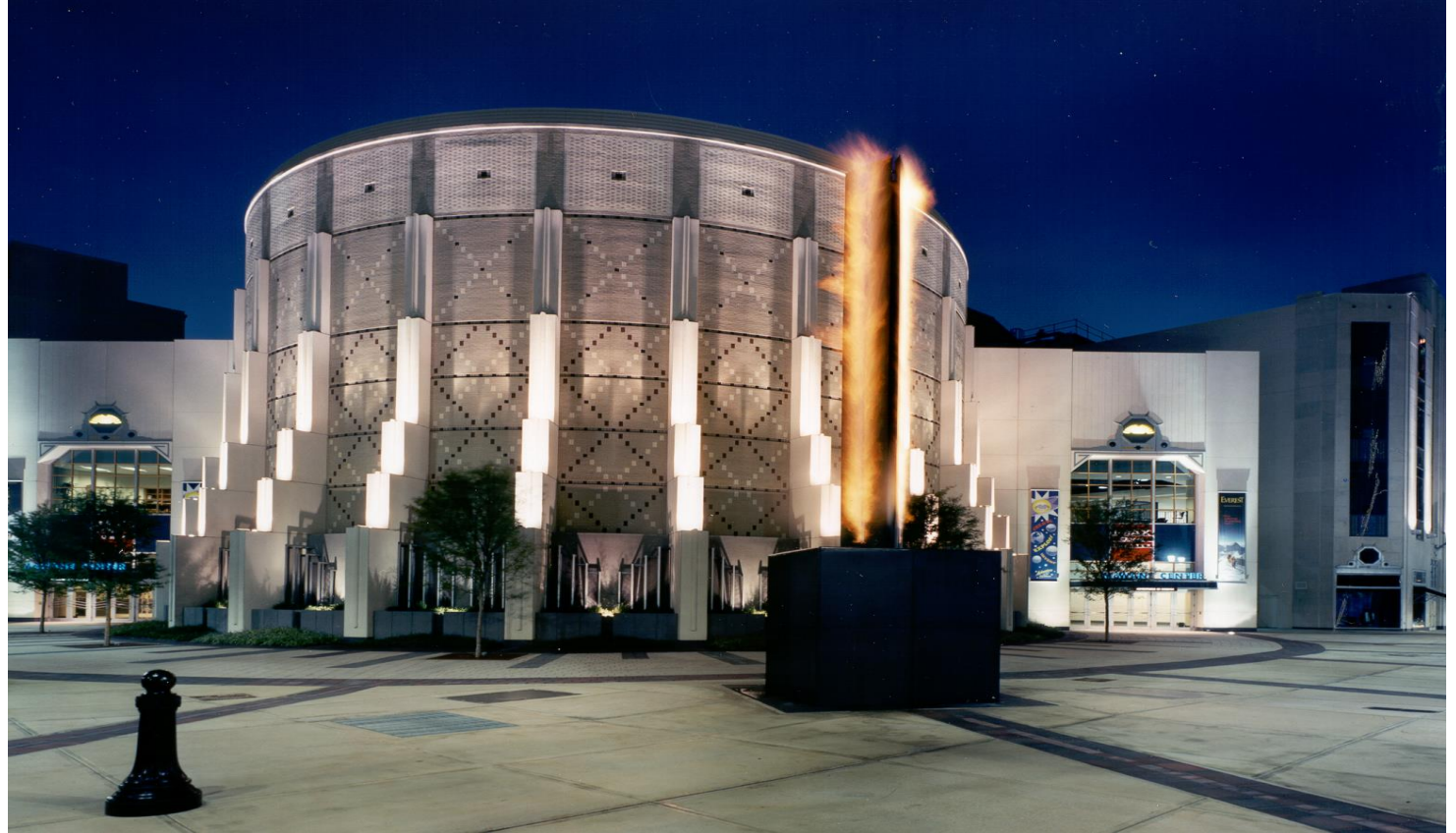

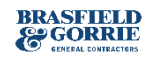

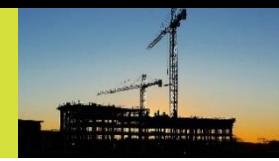

#### I-65 Bridge Replacement (37 days)

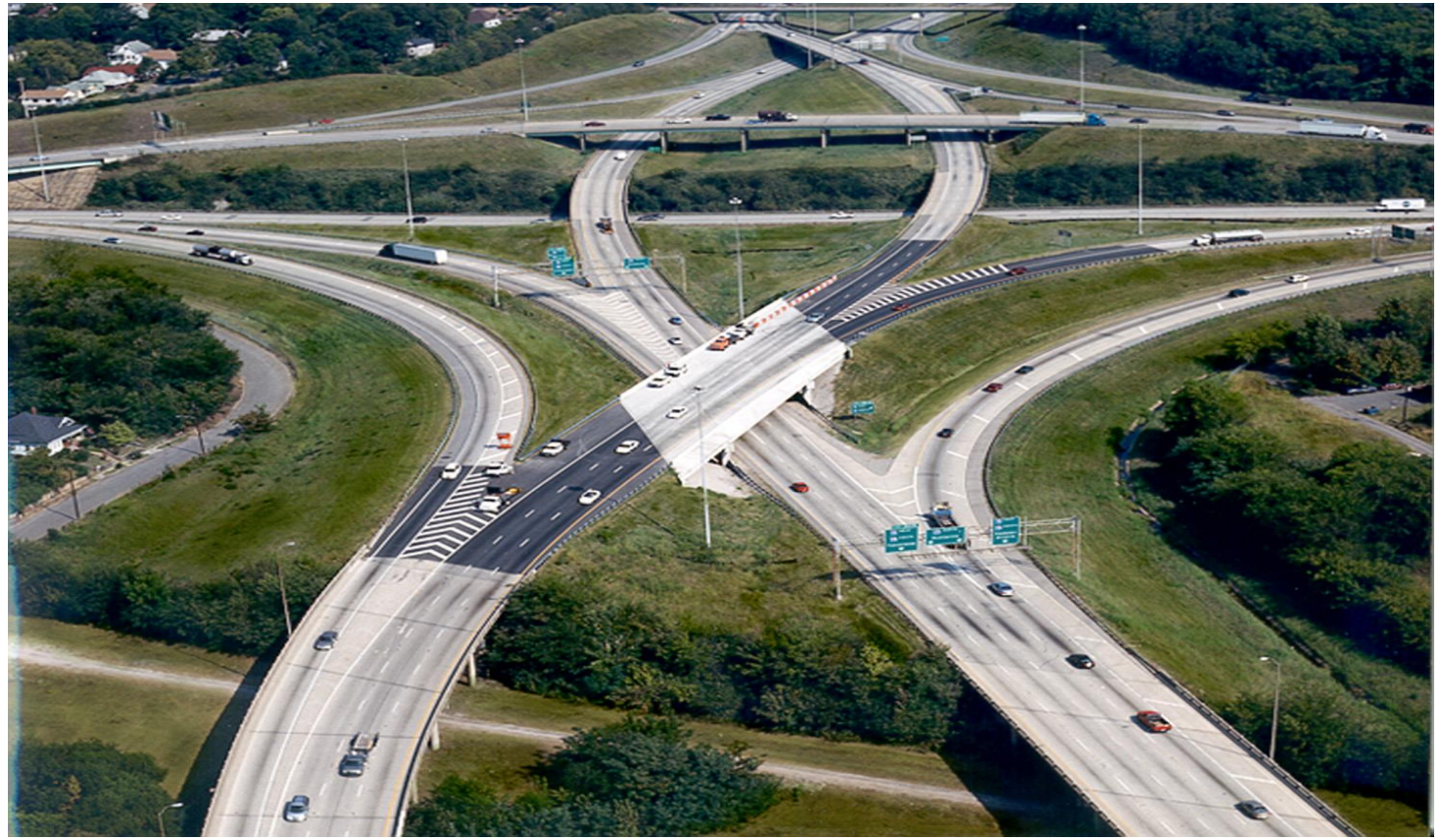

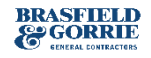

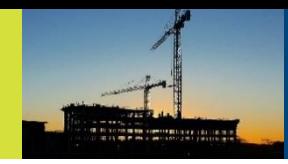

#### I-20/59 Bridge Replacement (38 days)

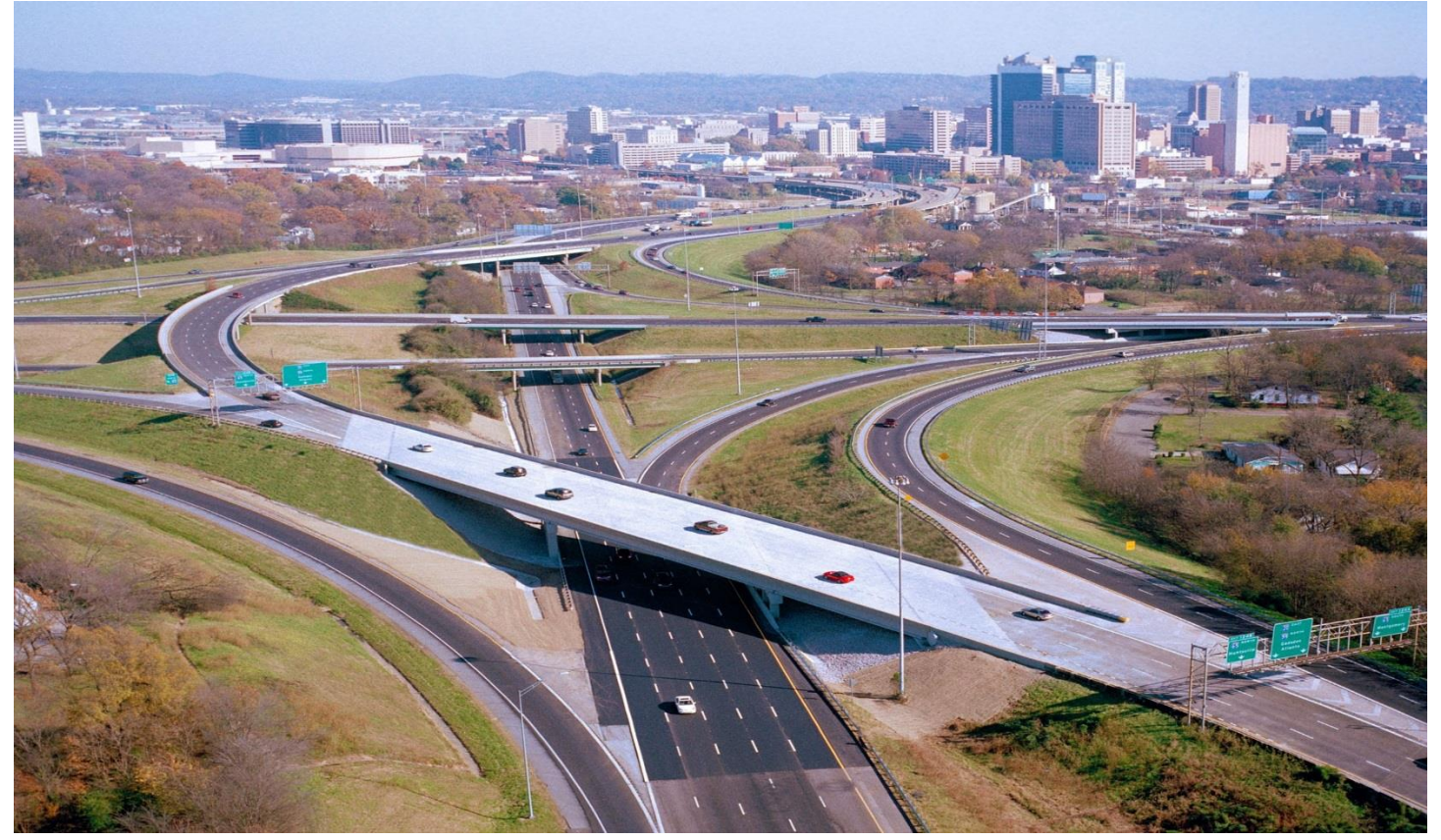

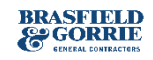

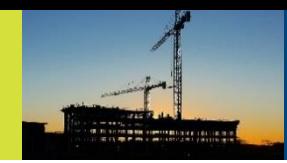

#### Birmingham-Shuttlesworth Airport

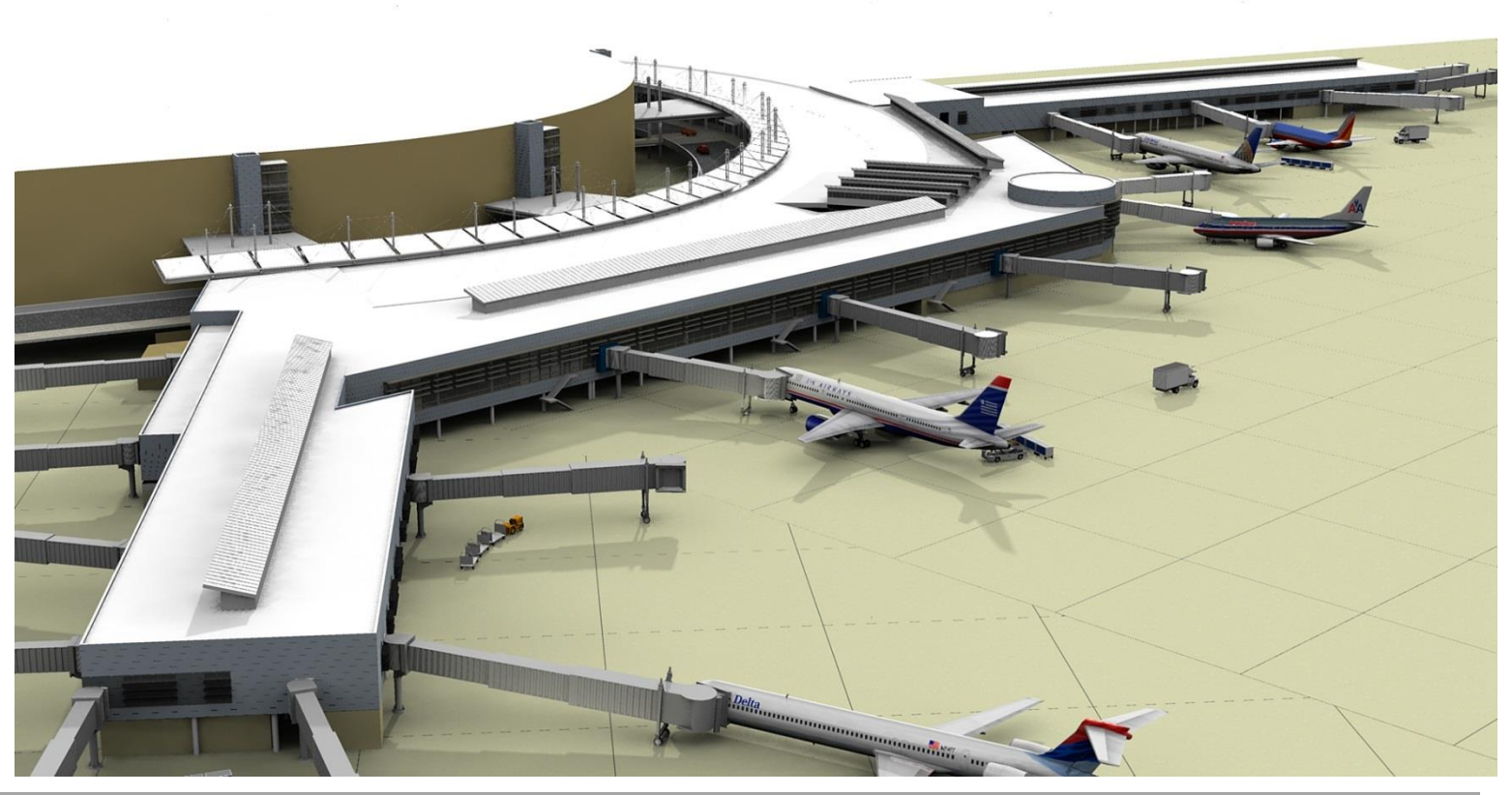

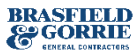

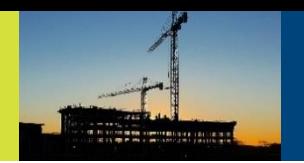

#### Fair Park

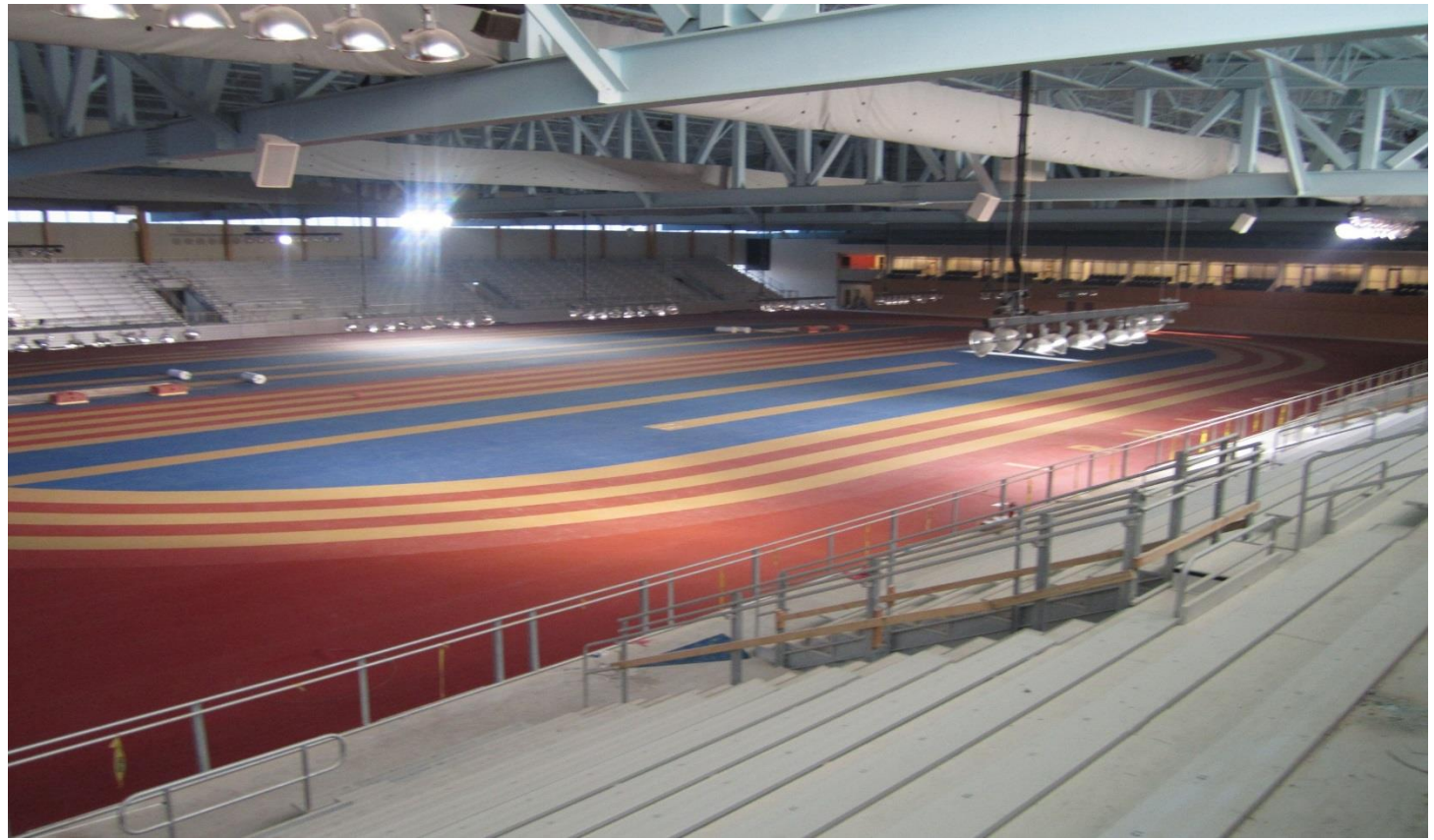

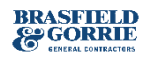

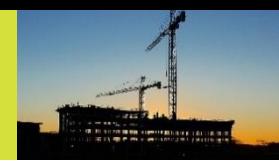

#### Railroad Park

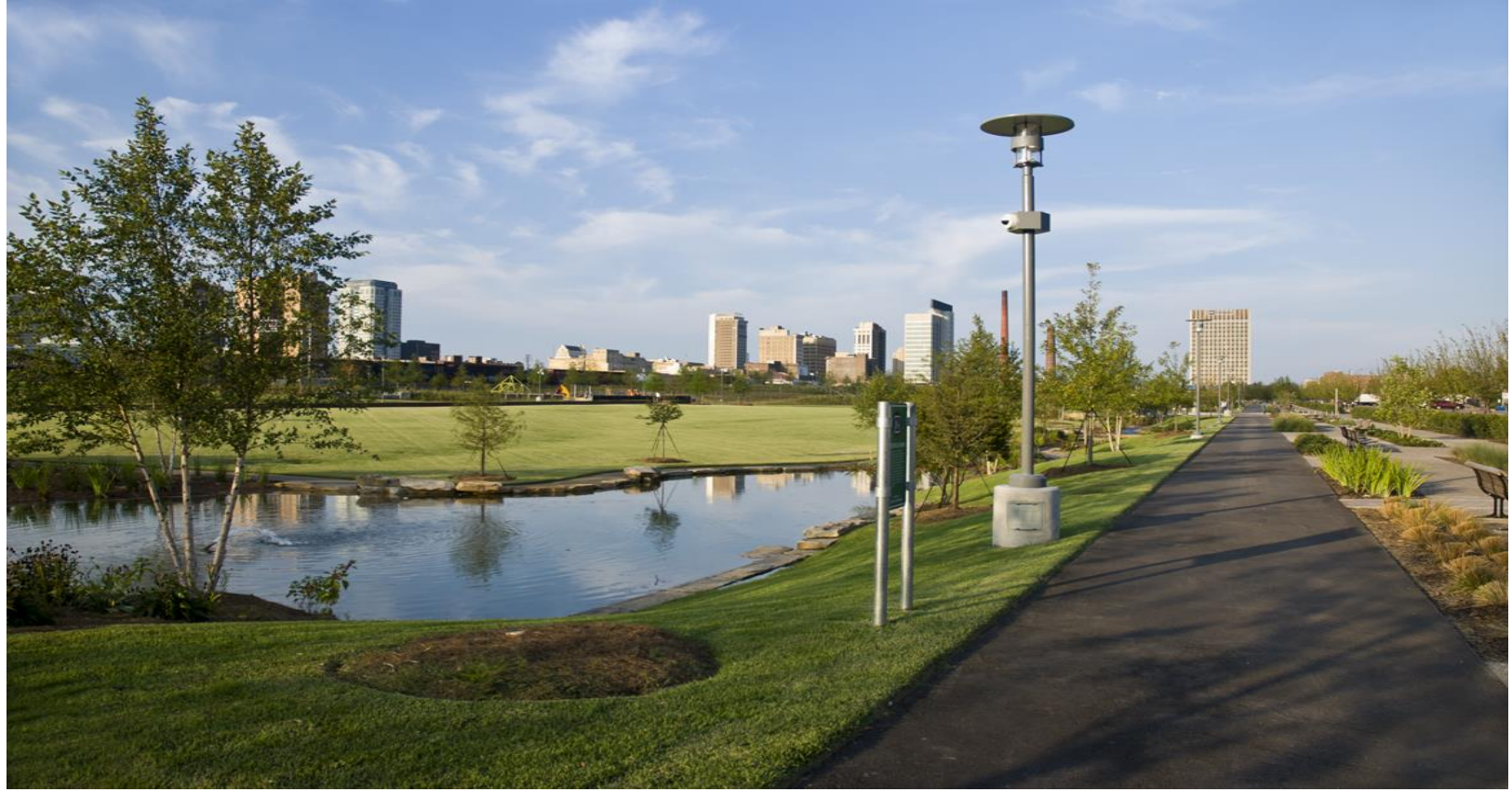

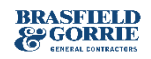

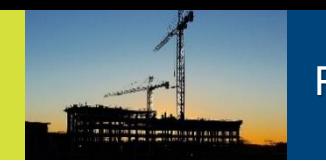

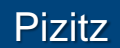

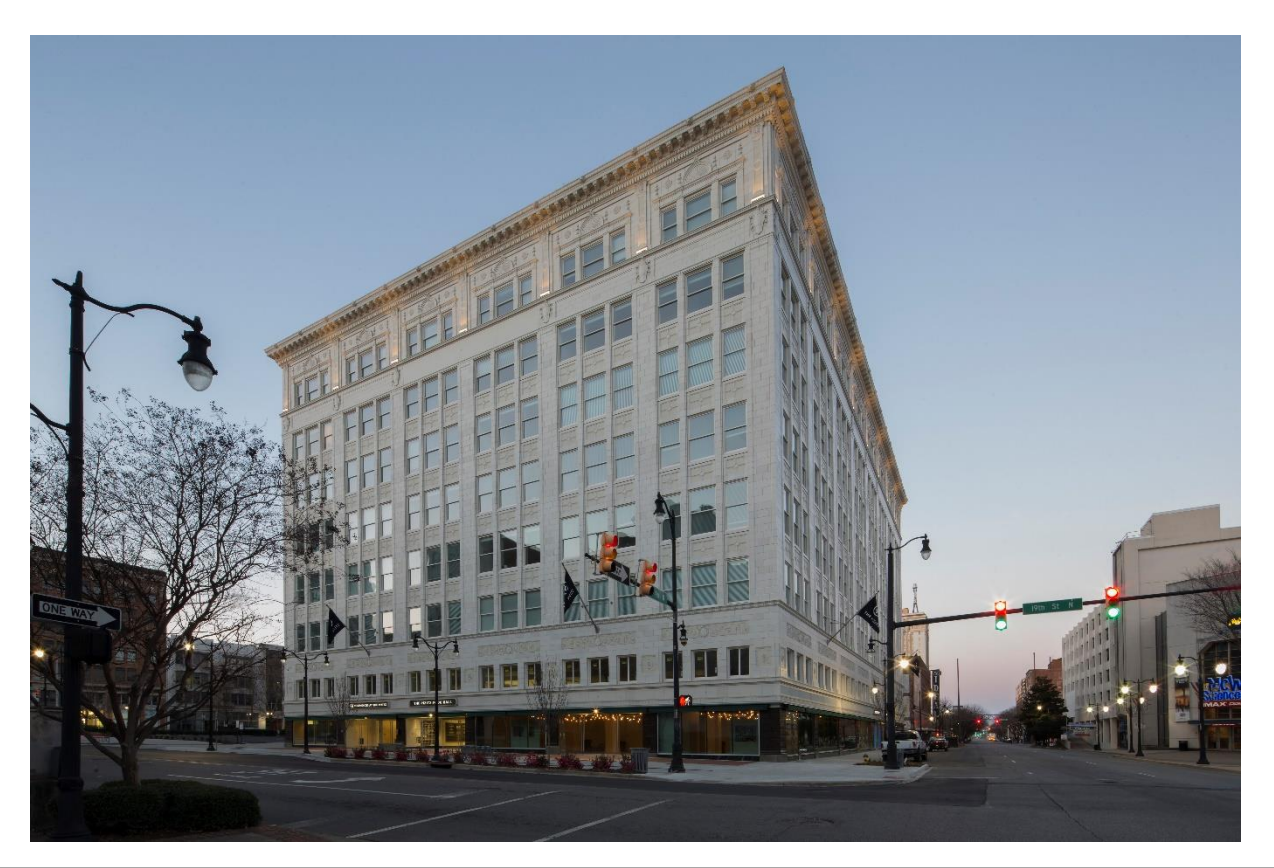

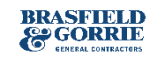

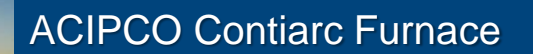

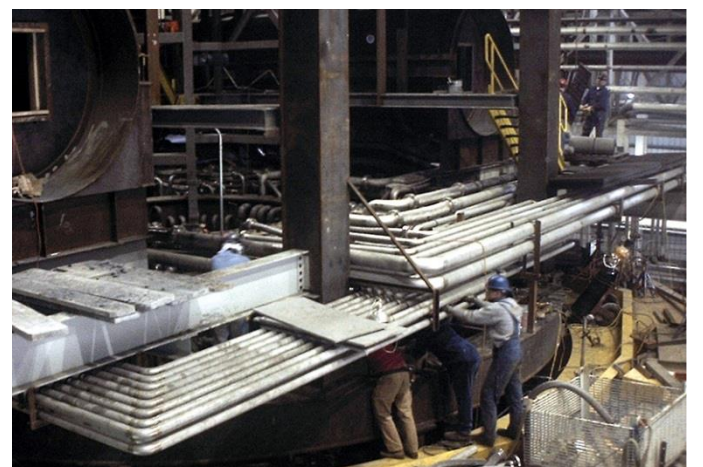

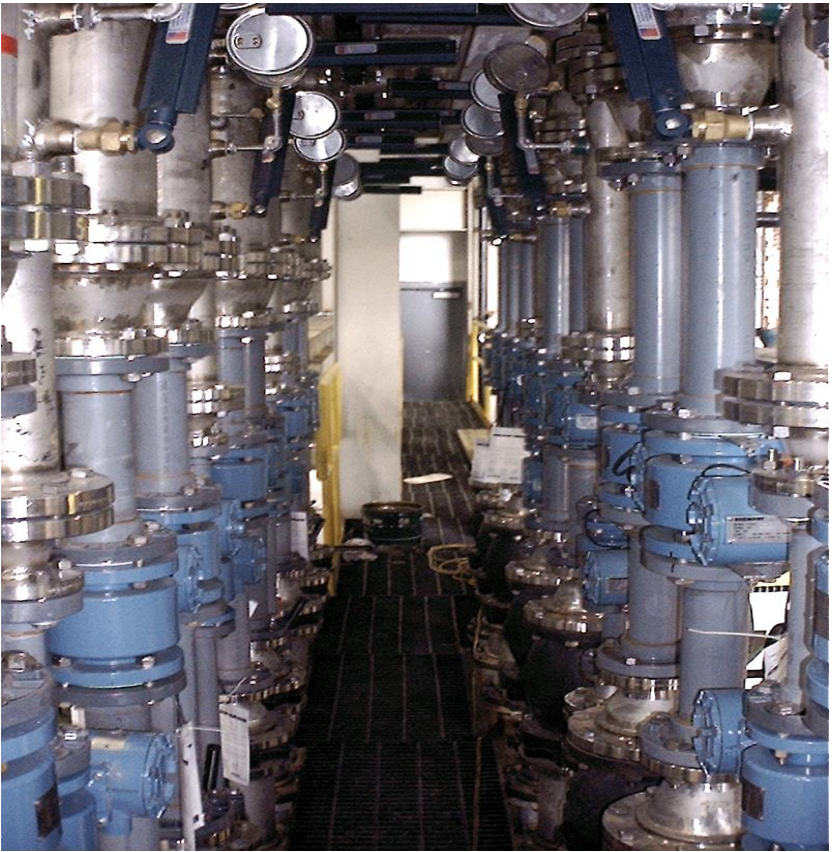

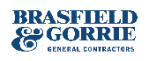

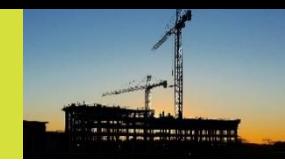

#### Colonial Pinnacle at Trussville

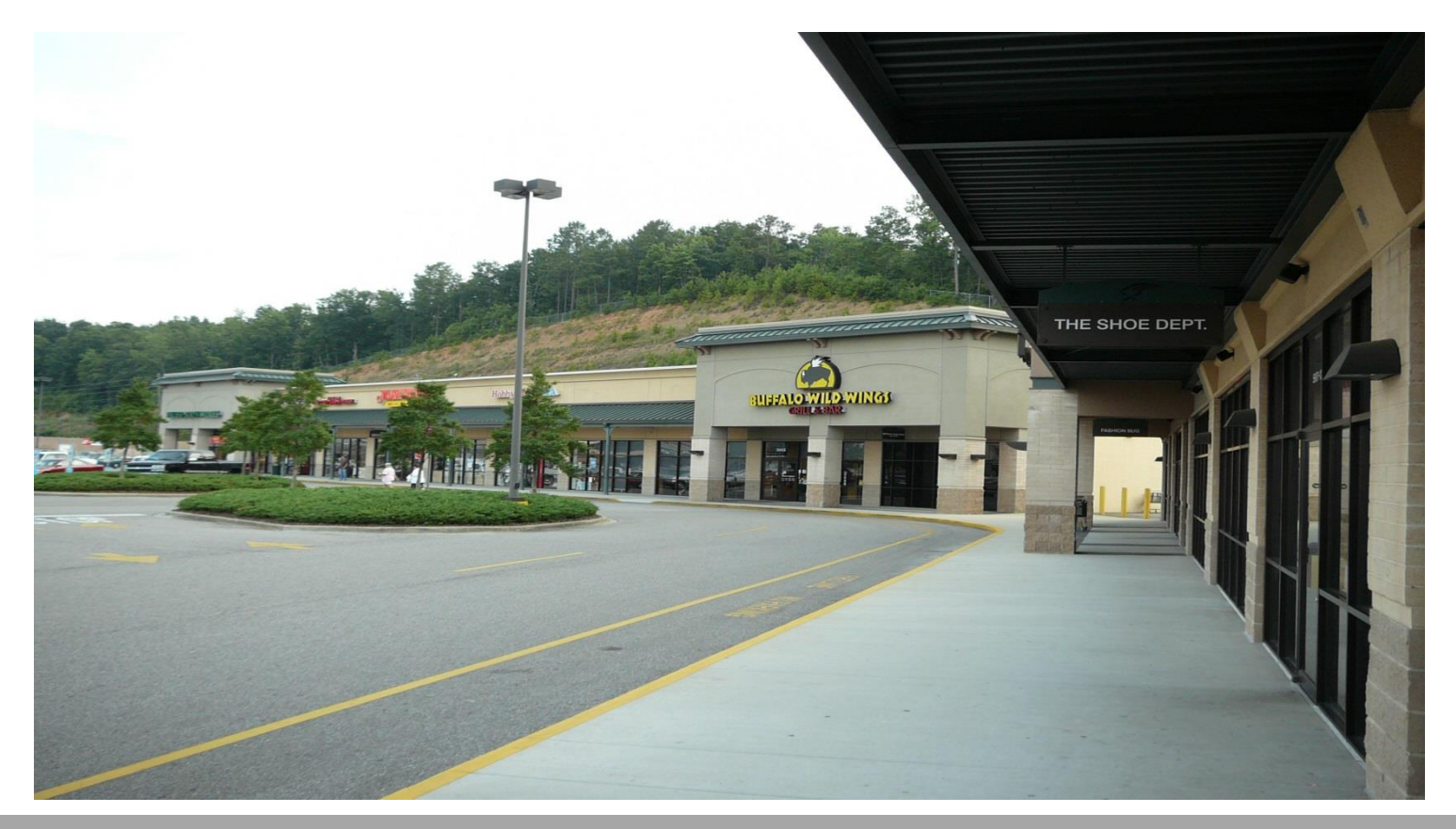

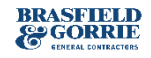

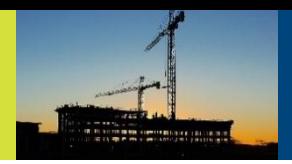

#### O'Neal Steel

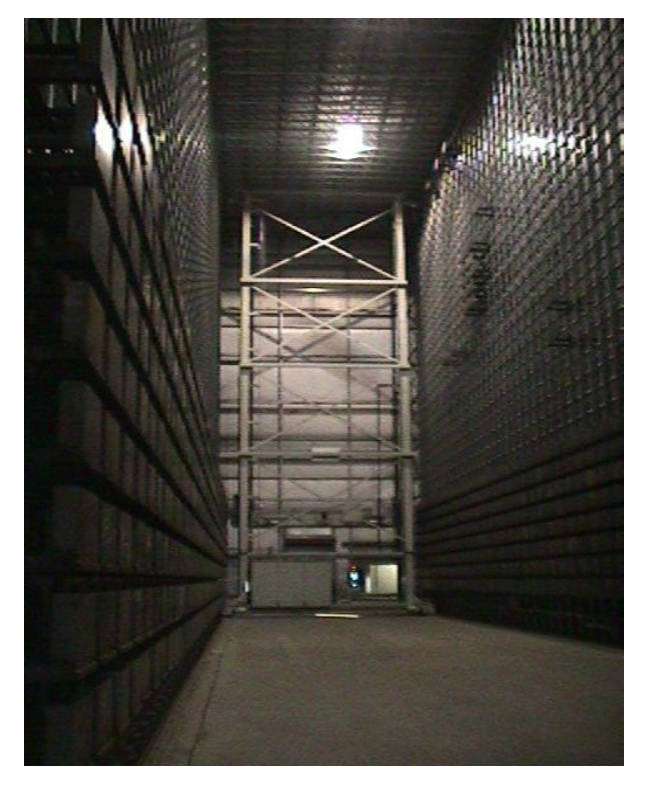

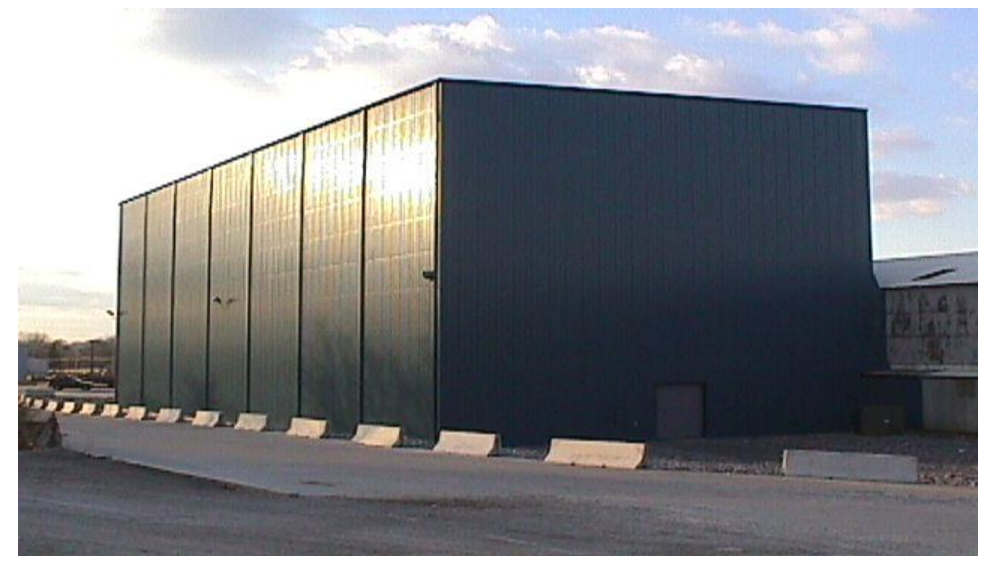

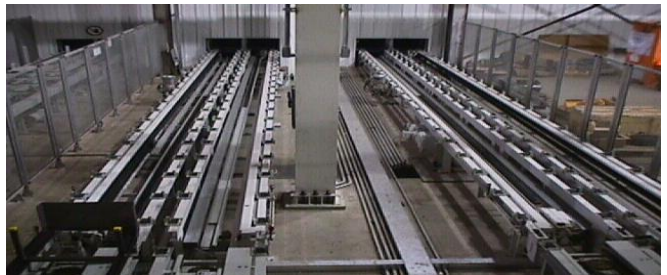

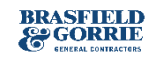

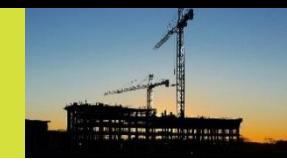

### Birmingham Library

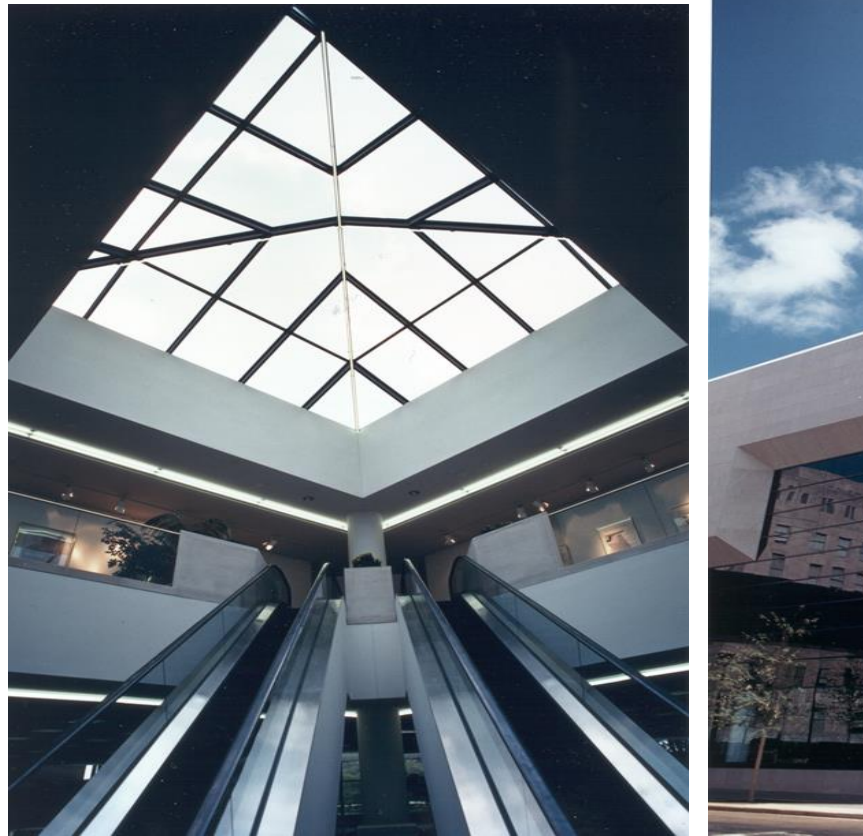

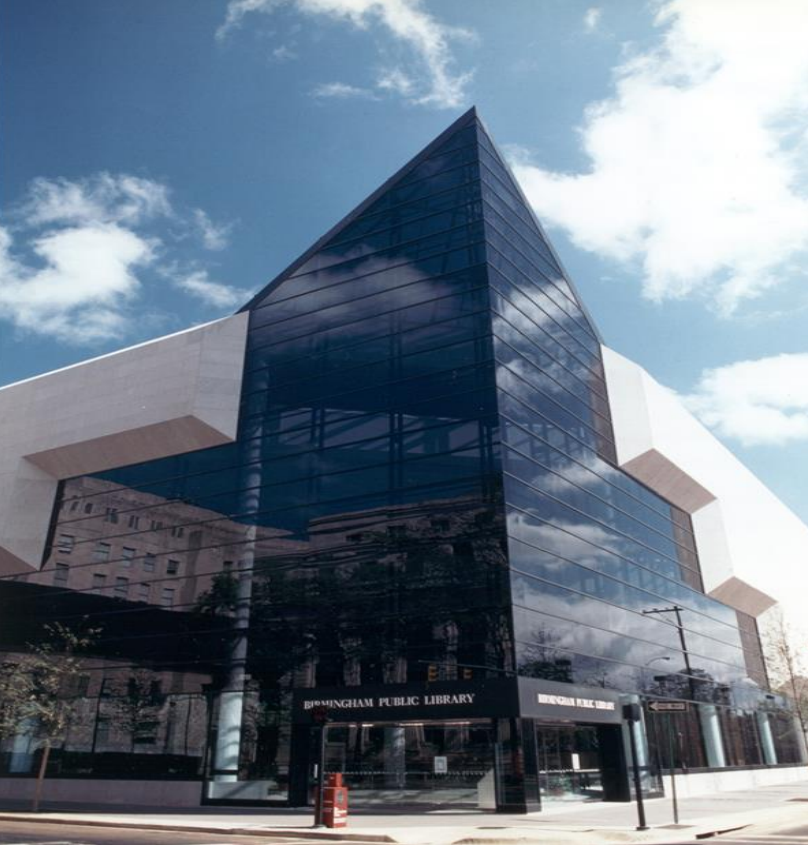

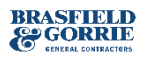

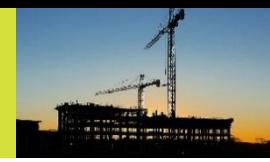

#### Samford University

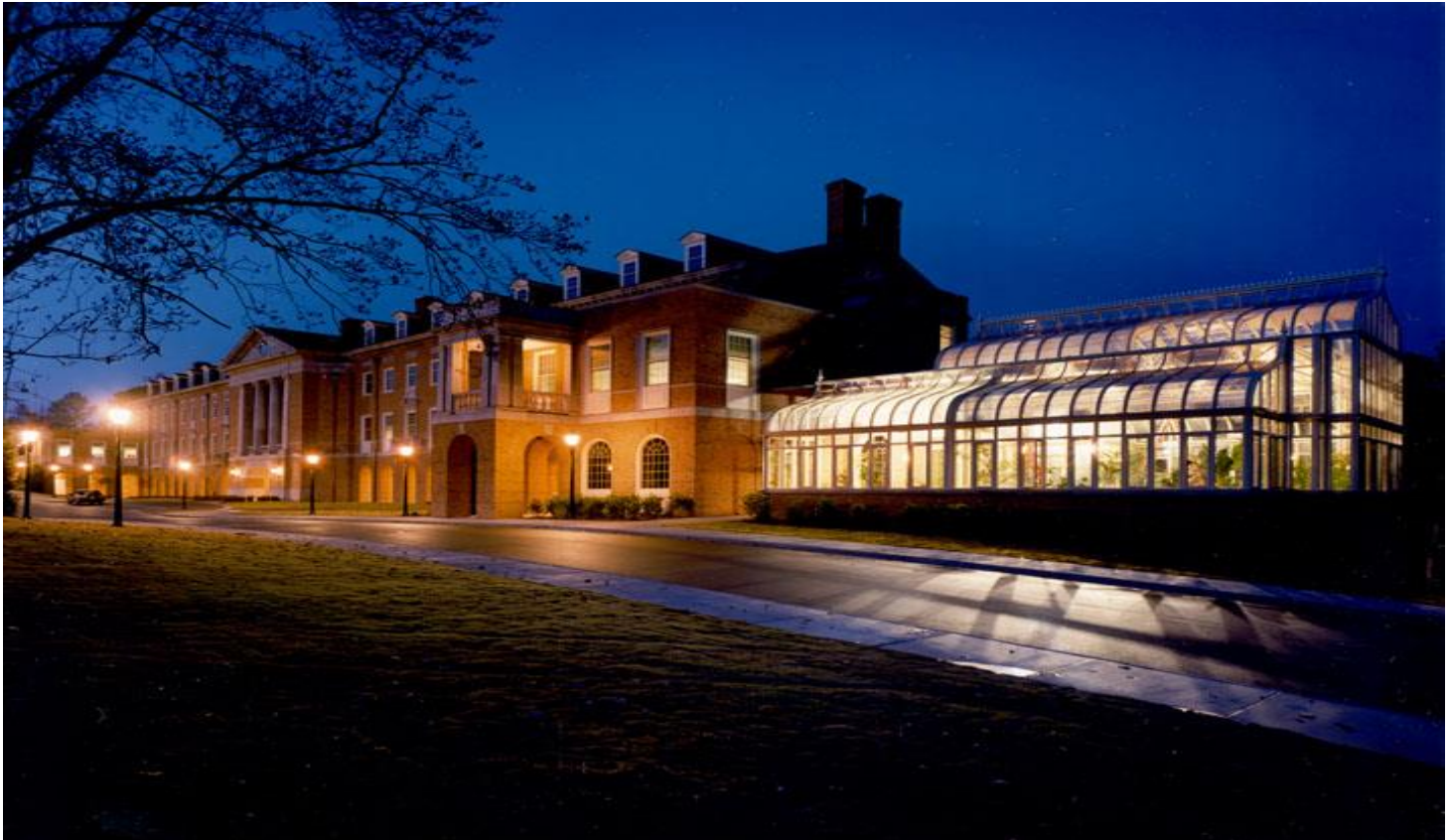

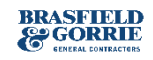

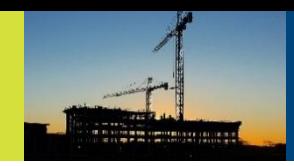

### Regions Field

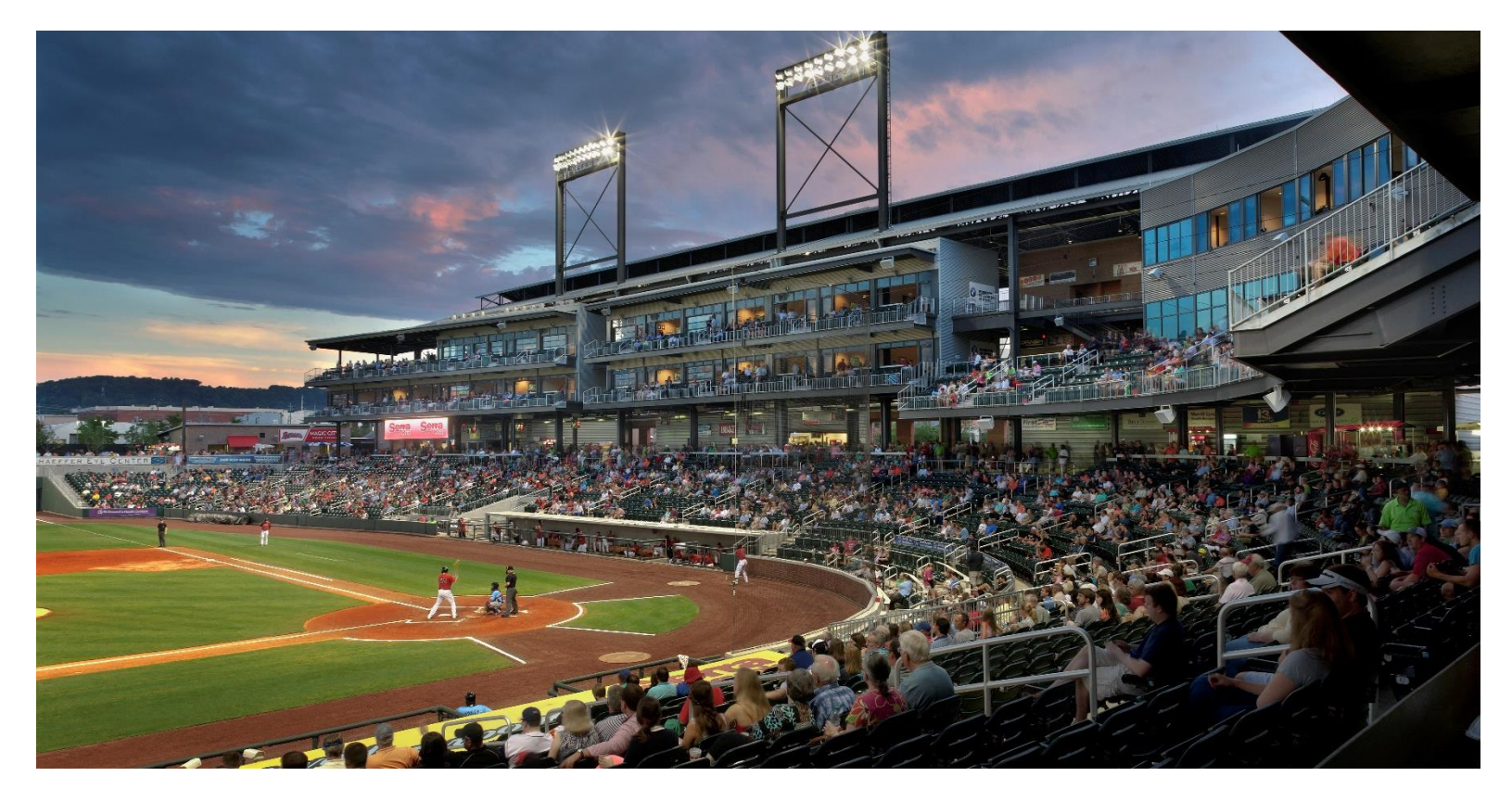

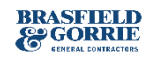

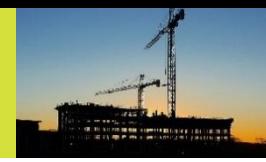

### Corner High School

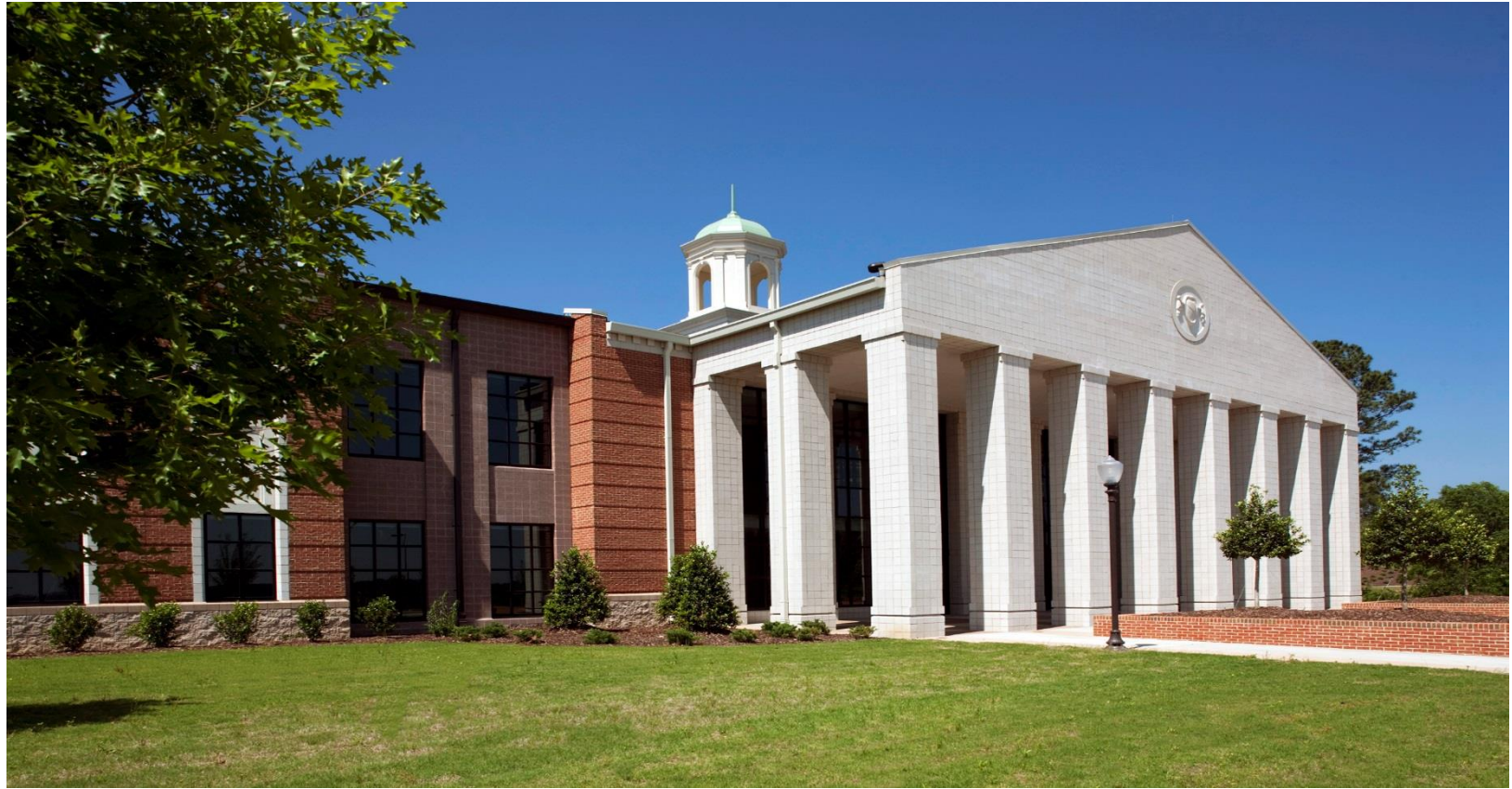

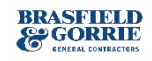

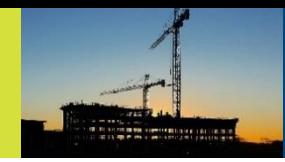

#### Homewood Middle School

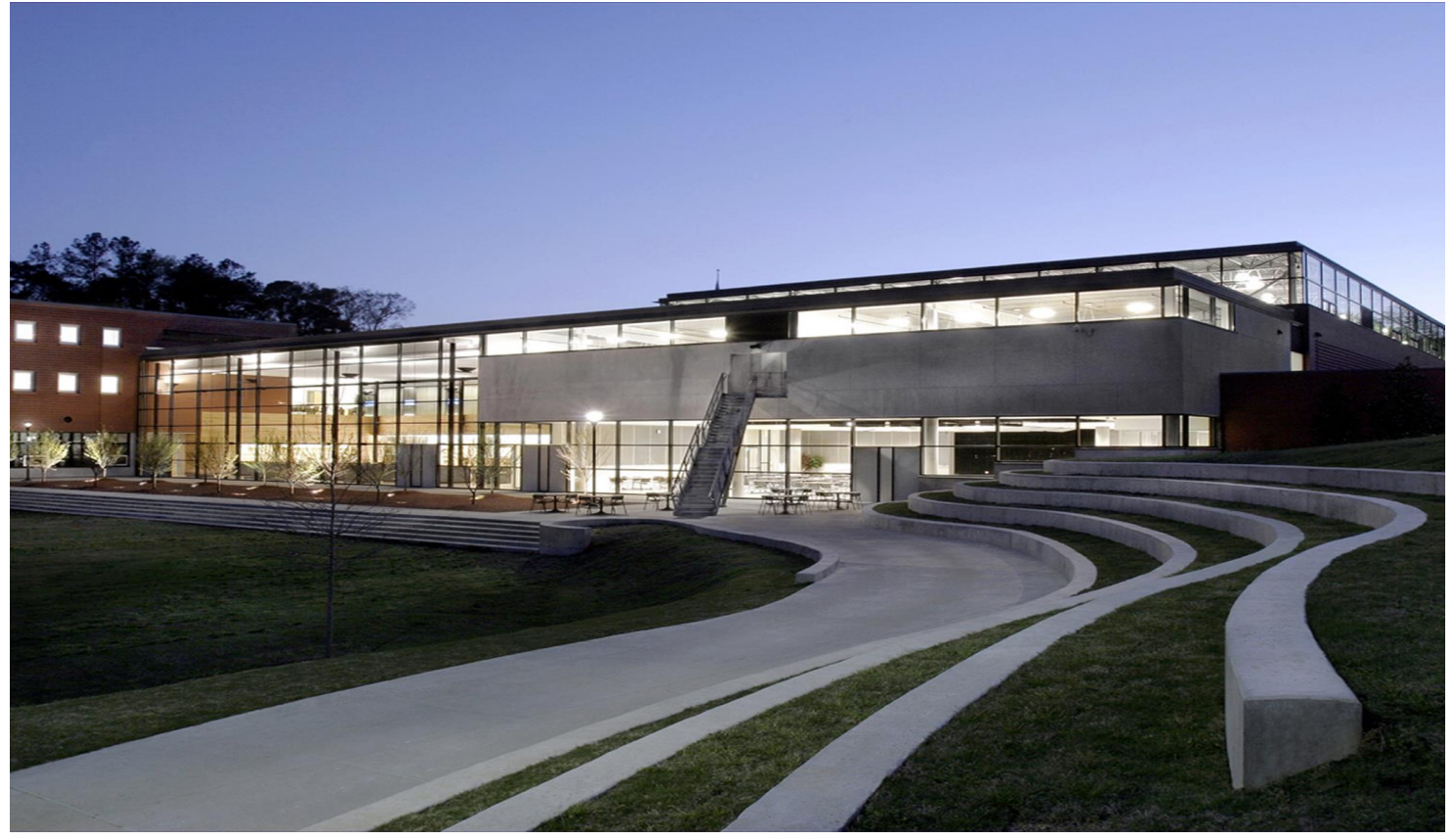

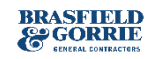

![](_page_43_Picture_0.jpeg)

#### Hugo Black Federal Courthouse

![](_page_43_Picture_2.jpeg)

![](_page_43_Picture_3.jpeg)

![](_page_44_Picture_0.jpeg)

#### Park 35 on Clairmont

![](_page_44_Picture_2.jpeg)

![](_page_44_Picture_3.jpeg)

![](_page_45_Picture_0.jpeg)

#### SunTrust Park / Atlanta Braves

![](_page_45_Picture_2.jpeg)

![](_page_45_Picture_3.jpeg)

# **Industry Outlook**

![](_page_46_Picture_1.jpeg)

![](_page_46_Picture_2.jpeg)

### **ABC Construction Backlog Indicator Q1 2017**

![](_page_47_Picture_16.jpeg)

![](_page_47_Picture_2.jpeg)

![](_page_48_Picture_0.jpeg)

### **Architecture Billings Index July 2017**

![](_page_48_Figure_2.jpeg)

![](_page_48_Picture_3.jpeg)

Above 50

![](_page_48_Picture_5.jpeg)

**Below 50** 

![](_page_48_Picture_7.jpeg)

![](_page_48_Picture_9.jpeg)

## **Construction Employment**

![](_page_49_Figure_1.jpeg)

Source: Bureau of Labor Statistics

### **Construction Cost Index (ex Labor)**

![](_page_50_Figure_1.jpeg)

Source: U.S. Bureau of Labor Statistics

![](_page_51_Picture_0.jpeg)

### **FMI Construction Forecast Q2 2017**

#### **Construction Put in Place**

**Estimated for the United States** 

Change From Prior Year - Current Dollar Basis

2nd Quarter 2017 Forecast (Based on Q4 2016 Actuals)

![](_page_51_Picture_31.jpeg)

\*Improvements includes additions, alterations and major replacements. It does not include maintenance and repairs.

![](_page_51_Picture_8.jpeg)

![](_page_52_Picture_0.jpeg)

### **Nonresidential Construction Spending July 2017**

![](_page_52_Picture_23.jpeg)

Nonresidential Spending Growth, Millions of Dollars, Seasonally, Adjusted Annual Rate

Source: U.S. Census Bureau

![](_page_53_Picture_0.jpeg)

# Questions

![](_page_53_Picture_2.jpeg)

**Corporate** Organization